# HP SOA Systinet

Software Version: 3.00

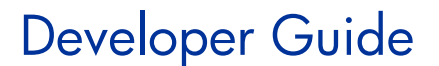

Document Release Date: June 2008 Software Release Date: June 2008

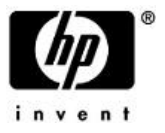

# Legal Notices

### *Warranty*

The only warranties for HP products and services are set forth in the express warranty statements accompanying such products and services. Nothing herein should be construed as constituting an additional warranty. HP shall not be liable for technical or editorial errors or omissions contained herein.

The information contained herein is subject to change without notice.

### *Restricted Rights Legend*

Confidential computer software. Valid license from HP required for possession, use or copying. Consistent with FAR 12.211 and 12.212, Commercial Computer Software, Computer Software Documentation, and Technical Data for Commercial Items are licensed to the U.S. Government under vendor's standard commercial license.

### *Third-Party Web Sites*

HP provides links to external third-party Web sites to help you find supplemental information. Site content and availability may change without notice. HP makes no representations or warranties whatsoever as to site content or availability.

### *Copyright Notices*

© Copyright 2003-2008 Hewlett-Packard Development Company, L.P.

### *Trademark Notices*

Java™ is a US trademark of Sun Microsystems, Inc. Microsoft®, Windows® and Windows XP® are U.S. registered trademarks of Microsoft Corporation. IBM®, AIX® and WebSphere® are trademarks or registered trademarks of International Business Machines Corporation in the United States and/or other countries. BEA® and WebLogic® are registered trademarks of BEA Systems, Inc.

# Contents

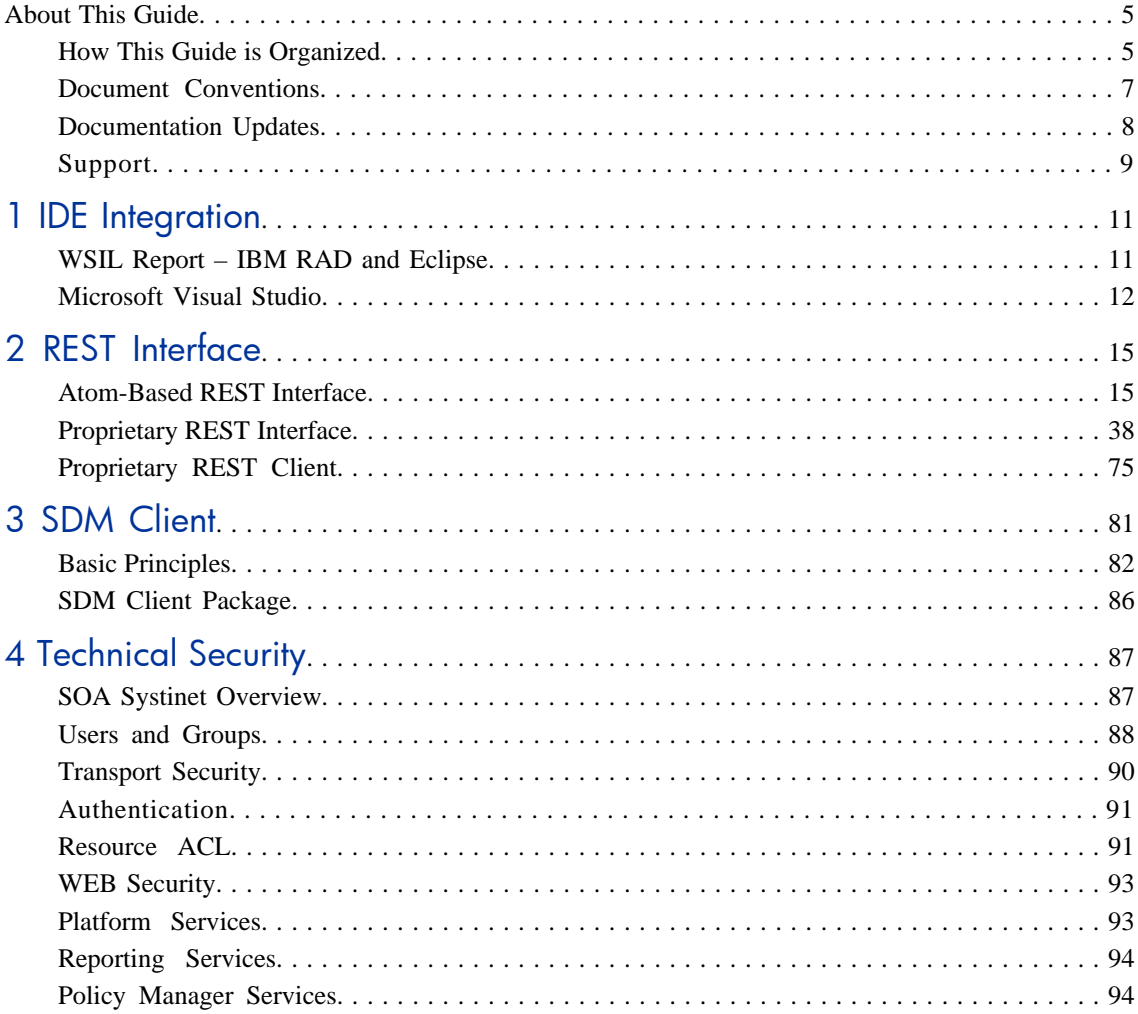

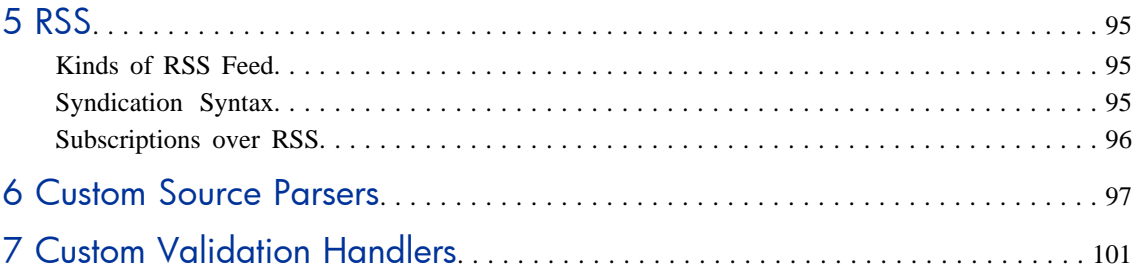

# <span id="page-4-0"></span>About This Guide

Welcome to HP SOA Systinet, the foundation of Service Oriented Architecture, providing an enterprise with a single place to organize, understand, and manage information in its SOA. The standards-based architecture of SOA Systinet maximizes interoperability with other SOA products.

<span id="page-4-1"></span>

HP Software controls access to components of SOA Systinet with a license. This document describes the full functionality of SOA Systinet including licensed components. If your license does not include these licensed components, their features are not available.

# How This Guide is Organized

SOA Systinet Developer Guide describes additional features and methods to enable developers to better interact with SOA Systinet.

It contains the following chapters:

• [Chapter 1, IDE Integration](#page-10-0)

How to integrate SOA Systinet with IDEs.

• [Chapter 2, REST Interface](#page-14-0)

A guide to the REST Interfaces.

• [Chapter 3, SDM Client](#page-80-0)

Using the SDM Client.

• [Chapter 4, Technical Security](#page-86-0)

A technical overview of SOA Systinet from the security point of view.

• [Chapter 5, RSS](#page-94-0)

The RSS format used in SOA Systinet.

• [Chapter 6, Custom Source Parsers](#page-96-0)

How to write your own source parser.

• [Chapter 7, Custom Validation Handlers](#page-100-0)

How to write your own validation handler.

# <span id="page-6-0"></span>Document Conventions

This document uses the following typographical conventions:

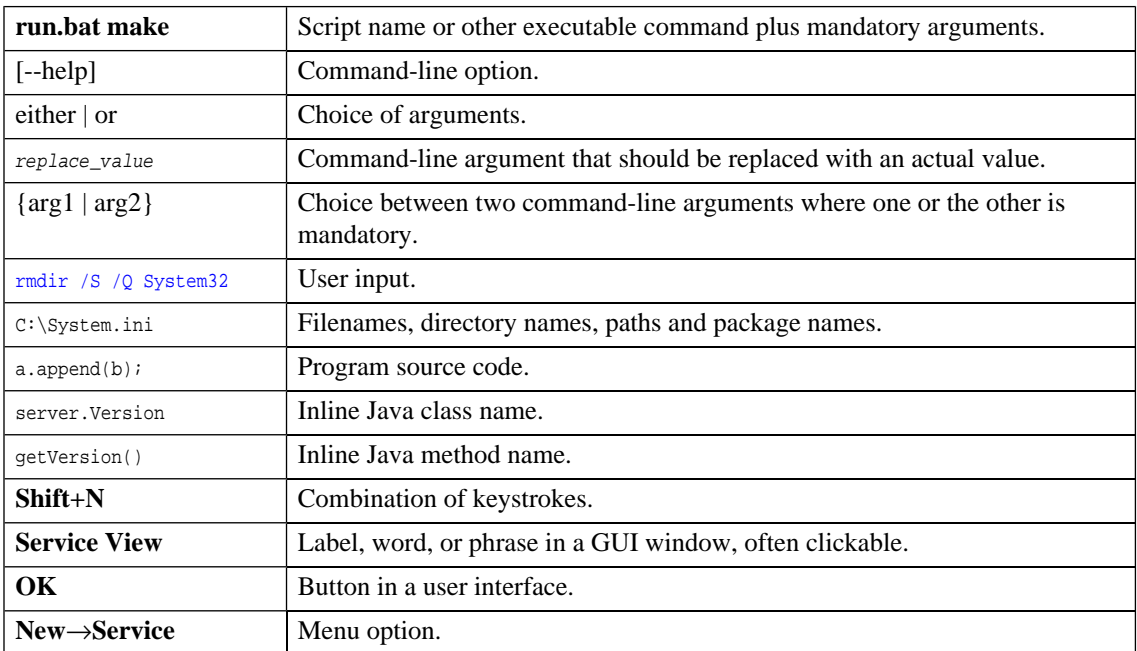

# <span id="page-7-0"></span>Documentation Updates

This guide's title page contains the following identifying information:

- Software version number, which indicates the software version.
- Document release date, which changes each time the document is updated.
- Software release date, which indicates the release date of this version of the software.

To check for recent updates, or to verify that you are using the most recent edition of a document, go to:

#### **<http://h20230.www2.hp.com/selfsolve/manuals>**

This site requires that you register for an HP Passport and sign-in. To register for an HP Passport ID, go to:

**<http://h20229.www2.hp.com/passport-registration.html>**

Or click the **New users - please register** link on the HP Passport login page.

You will also receive updated or new editions if you subscribe to the appropriate product support service. Contact your HP sales representative for details.

# <span id="page-8-0"></span>Support

You can visit the HP Software Support Web site at:

## **<http://www.hp.com/go/hpsoftwaresupport>**

HP Software Support Online provides customer self-solve capabilities. It provides a fast and efficient way to access interactive technical support tools needed to manage your business. As a valued support customer, you can benefit by using the HP Software Support web site to:

- Search for knowledge documents of interest
- Submit and track support cases and enhancement requests
- Download software patches
- Manage support contracts
- Look up HP support contacts
- Review information about available services
- Enter into discussions with other software customers
- Research and register for software training

Most of the support areas require that you register as an HP Passport user and sign in. Many also require a support contract.

To find more information about access levels, go to:

**[http://h20230.www2.hp.com/new\\_access\\_levels.jsp](http://h20230.www2.hp.com/new_access_levels.jsp)**

To register for an HP Passport ID, go to:

**<http://h20229.www2.hp.com/passport-registration.html>**

# <span id="page-10-0"></span>1 **IDE** Integration

This chapter explains how to allow IDEs to access the SOA Systinet repository.

It contains the following sections:

• [WSIL Report – IBM RAD and Eclipse on page 11](#page-10-1)

How to use the WSIL query include with SOA Systinet to add it to an IDE.

<span id="page-10-1"></span>• [Microsoft Visual Studio on page 12](#page-11-0)

How to add SOA Systinet as a Web Reference in MS Visual Studio.

# WSIL Report – IBM RAD and Eclipse

A WSIL (Web Service Inspection Language) dynamic query is included to make it easy for IDEs, like IBM RAD, to leverage the SOA Systinet repository. This query provides a list of all web services and their WSDLs and is used by RAD to create a service proxy. You can access this query from the Tools tab menu **Generate WSIL Document**, or at the referenced location

http://yourhost:yourport/soa/systinet/platform/restBasic/service/system/wsil

Launch IBM RAD 6.0's Web Services Explorer, and enter the WSIL report URL (the page that is generated by the WSIL link of **Search**.

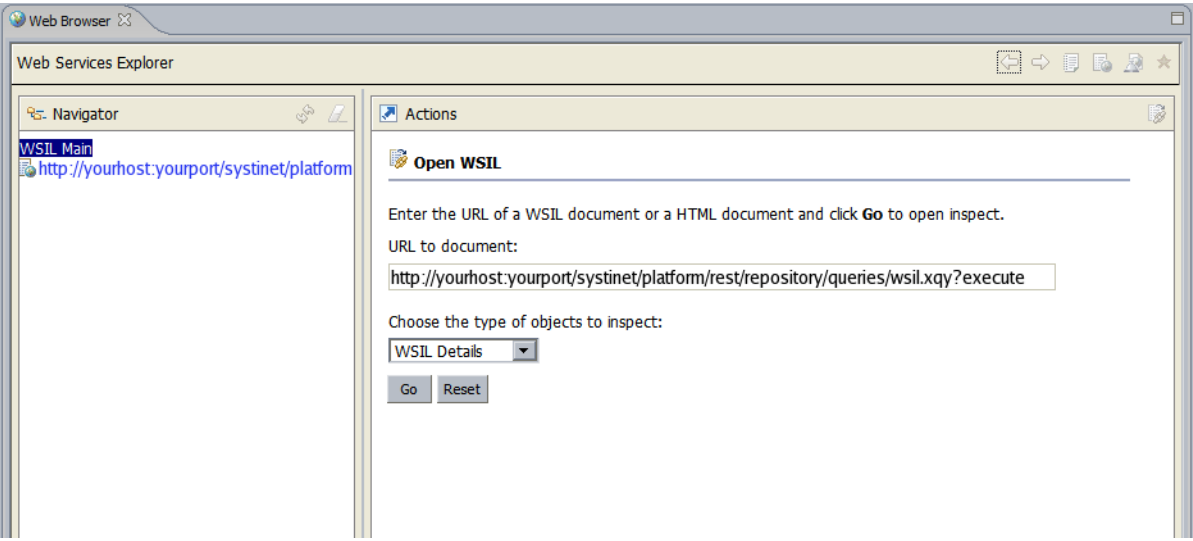

<span id="page-11-0"></span>From there, you will be able to access the services' WSDL documents.

# Microsoft Visual Studio

The **Add Web Reference** facility of Microsoft Visual Studio's Solution Explorer is fully supported.

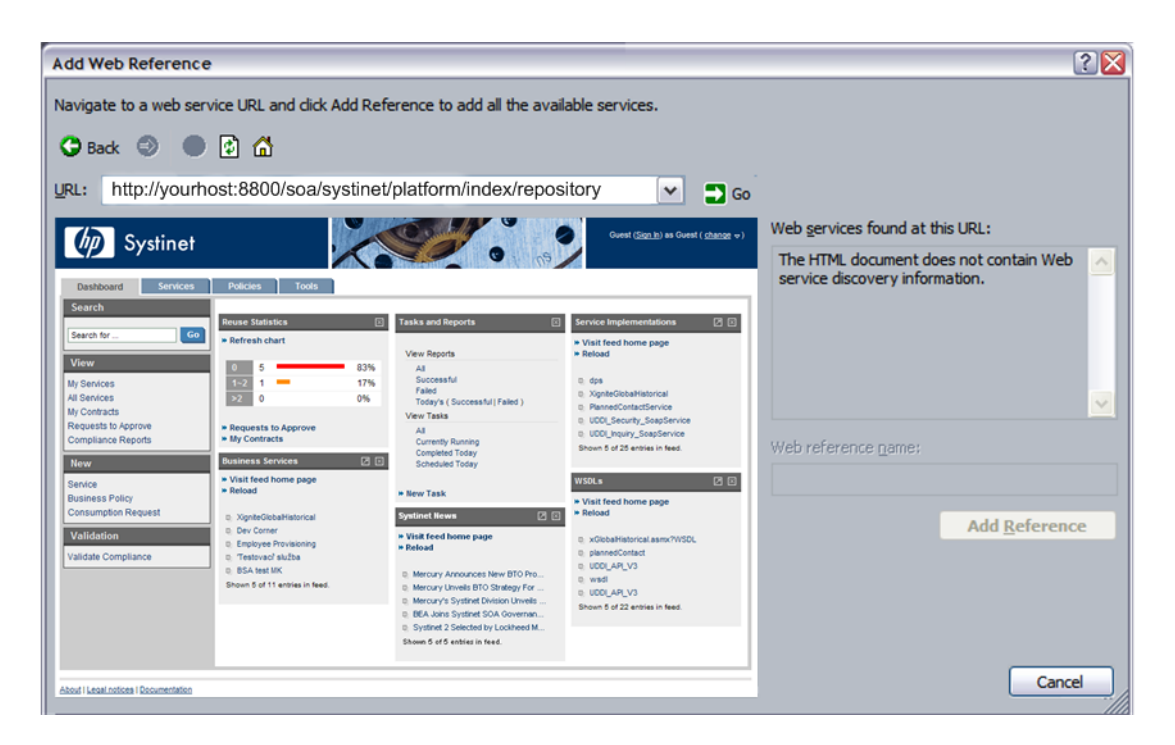

Enter the URL of your SOA Systinet installation (for example, http://yourserver:8080/soa/) to access SOA Systinet within Microsoft Visual Studio.

Notice the instructions from Microsoft Visual Studio at the top. In this case, you are navigating to a WSDL file stored in SOA Systinet. On the right, you can see that Microsoft Visual Studio does not recognize web service discovery information on the current page.

To find the service you are looking for, see the Full Text Search section in the HP Systinet User Guide.

Select the WSDL artifact for the service.

From this page you can access the WSDL document by clicking **Cached version**. At this point, Microsoft Visual Studio's Solution Explorer recognizes that the document accessed is WSDL. You can now click **Add Reference** to read the web service definition(s) into Microsoft Visual Studio.

# <span id="page-14-0"></span>2 REST Interface

SOA Systinet utilizes two REST interfaces in this release as an intermediate measure.

• An ATOM-based REST interface, based on *HP Symphony SDK*.

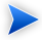

The ATOM-based interface is partially implemented in this release and utilizes only READ/GET functionality.

• A proprietary REST interface, developed by Systinet.

The interfaces are described in the following sections:

- [Atom-Based REST Interface on page 15](#page-14-1)
- <span id="page-14-1"></span>• [Proprietary REST Interface on page 38](#page-37-0)
- [Proprietary REST Client on page 75](#page-74-0)

# Atom-Based REST Interface

SOA Systinet uses an ATOM-based REST interface, developed using HP Symphony SDK.

For more information about Symphony SDK, see the product documentation.

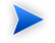

In this release, the ATOM-based REST interface only uses READ functionality.

The SOA Systinet platform service document can be accessed using the following URL:

http://*hostname:port*/*context*/platform/rest

Hostname, port, and context are set during installation. For example, if you used the default settings and installed to your local machine, use the following URL:

http://localhost:8080/soa/platform/rest

If set up during installation, an HTTPS secure endpoint is available which requires credentials to access.

A default secure endpoint uses the following URL:

https://localhost:8443/soa/platform/rest

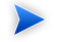

Use rest Secure instead of rest if you are using HTTP basic authentication.

The service document consists of workspaces, which in turn contains feeds made up of entries, as shown in [Example 1 on page 17.](#page-16-0)

#### <span id="page-16-0"></span>**Example 1: Platform Service Document**

```
<?xml version="1.0" encoding="UTF-8"?>
<app:service xml:base="http://localhost:8080/soa/platform/rest/" xmlns:app="http://www.w3.org/2007/app">
  <app:workspace>
   <atom:title type="text" xmlns:atom="http://www.w3.org/2005/Atom">SDM collections</atom:title>
   <app:collection href="./artifact/reportArtifact">
    <app:accept/>
    <atom:title type="text" xmlns:atom="http://www.w3.org/2005/Atom">Collection of Reports</atom:title>
    <app:categories href="./category-document/
         uddi:systinet.com:soa:model:taxonomies:artifactTypes:_artifactType"/>
    <app:categories href="./category-document/
         uddi:systinet.com:soa:model:taxonomies:reportTypes:reportType"/>
    <app:categories href="./category-document/
         uddi:systinet.com:soa:model:taxonomies:reportCategories:reportCategory"/>
    <app:categories href="./category-document/
         uddi:systinet.com:soa:model:taxonomies:reportStatus:reportStatus"/>
    <app:categories href="./category-document/
         uddi:systinet.com:soa:model:taxonomies:reportResultCodes:reportResultCode"/>
    <app:categories href="./category-document/
         uddi:systinet.com:soa:model:taxonomies:associatedApplication:associatedApplication"/>
   </app:collection>
   ...
  </app:workspace>
  <app:workspace>
  <atom:title type="text" xmlns:atom="http://www.w3.org/2005/Atom">Publishing Locations</atom:title>
   <app:collection href="./location">
    <app:accept/>
   </app:collection>
  </app:workspace>
  <app:workspace>
   <atom:title type="text" xmlns:atom="http://www.w3.org/2005/Atom">System Information</atom:title>
   <app:collection href="./system">
    <app:accept/>
   </app:collection>
  </app:workspace>
</app:service>
```
The interface is described in the following sections:

```
Workspaces on page 18
```
• [Feeds on page 19](#page-18-0)

### *REST Interface 17*

- [Entries on page 27](#page-26-0)
- <span id="page-17-0"></span>[Category Documents on page 37](#page-36-0)

# **Workspaces**

The platform service document consists of the following workspaces:

• [SDM Collections Workspace on page 18](#page-17-1)

The SDM workspace reflects the structure of the SOA Definition Model (SDM) and defines feeds for the collections in the SOA Systinet repository.

• [Publishing Locations Workspace on page 19](#page-18-1)

The locations workspace reflects the structure of attached data content in SOA Systinet created by the publisher.

<span id="page-17-1"></span>• [System Collections Workspace on page 19](#page-18-2)

The system workspace contains system information used by SOA Systinet.

### SDM Collections Workspace

The SDM collections workspace contains a collection for each artifact type in the SOA Definition Model (SDM).

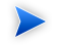

HP SOA Systinet Customization Editor can be used to modify the SDM, so your configuration may vary from specific examples in this documentation.

For more details, see the *HP SOA Systinet Customization Editor Guide*.

Each collection in the workspace consists of the following:

### • **<app:collection href="./artifact/***artifactType***">**

The reference defines the URL used for the feed for that particular artifact type collection.

For details, see [Artifact Collection Feeds on page 20](#page-19-0).

#### • **<app:categories href="./category-documents/***taxonomy***">**

Categories can occur in feed entries and some feed readers can perform filtering according to these categories.

# <span id="page-18-1"></span>Publishing Locations Workspace

The publishing locations workspace consists of a single collection. This collection is an atom feed made up of entries where the entry can be one of the following types:

- Subcollection
- Resource

The subcollections and resources reflect content uploaded to SOA Systinet using its publication feature.

For more details, see "Publishing Service Infrastructure from Definition Documents" in the *HP SOA Systinet User Guide* .

<span id="page-18-2"></span>This location is available as a feed.

For details, see [Publishing Location Feeds on page 25](#page-24-0).

# <span id="page-18-0"></span>System Collections Workspace

The system collections workspace contains a single collection. This collection contains information about the running system.

# Feeds

You can access the content of the repository using feeds.

- [Artifact Collection Feeds on page 20](#page-19-0)
- [Publishing Location Feeds on page 25](#page-24-0)
- [Artifact History Feed on page 27](#page-26-1)

# <span id="page-19-0"></span>Artifact Collection Feeds

Every artifact type collection in the SDM is accessible as a feed.

Use the reference defined in the SDM collections workspace to access a collection feed.

For example, the WSDL collection feed is accessed with URL:

```
http://localhost:port/context/platform/rest/artifact/wsdlArtifact
```
# **Example 2: WSDL Collection Feed**

```
<feed xml:base="http://localhost:8080/soa/platform/rest/artifact/wsdlArtifact" 
xmlns="http://www.w3.org/2005/Atom">
   <id>hp-soa:atom:feed:sdm:wsdlArtifact</id>
   <updated>2008-04-29T13:59:47.240+02:00</updated>
   <title type="text" xml:lang="en">Collection of WSDLs</title>
   <link href="artifactBase" type="application/atom+xml;type=feed"
      rel="related-super" title="parent sdm feed"/>
   <link href="wsdlArtifact" type="application/atom+xml;type=feed" rel="self" title="feed self"/>
   <generator>HP SOA Systinet</generator>
   <entry>
     <id>f726b881-9763-4a9f-8977-1992dd9e2b95</id>
     <updated>2008-04-29T12:10:22.981+02:00</updated>
    <title type="text" xml:lang="en">account_portType.wsdl</title>
 ..
  </entry>
   ..
</feed>
```
Each artifact type collection feed consists of the following descriptors:

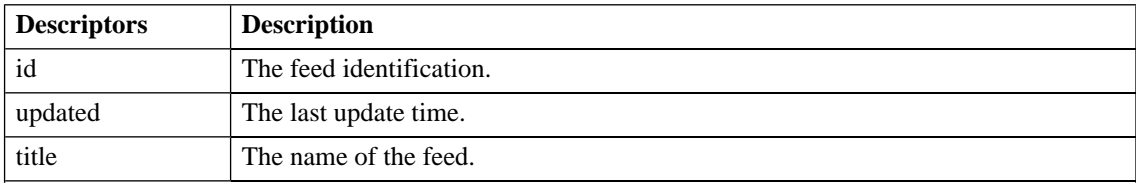

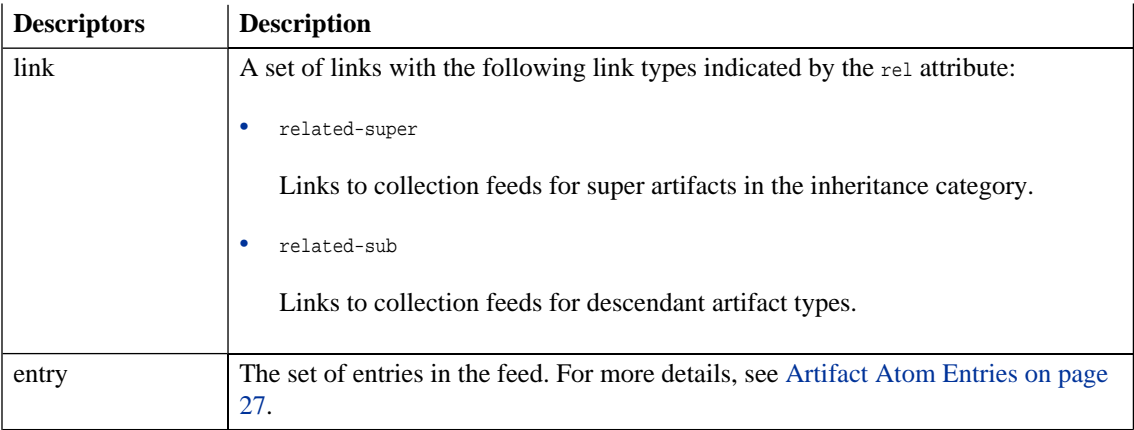

You can modify the output of the feed as described in the following sections:

- [Filtering Feeds on page 22](#page-21-0)
- [Viewing Entry Content in Feeds on page 22](#page-21-1)
- [Property Based Searching on page 22](#page-21-2)
- [Feed Ordering on page 24](#page-23-0)
- [Feed Paging on page 24](#page-23-1)

You can also combine these output methods.

Separate each term with &.

For example, to get artifacts 10-79 which contain policy in the description, ordered primarily by their name in descending order and then by description in ascending order, and displaying properties defined in artifactBase, use the following URL:

http://host:port/context/platform/rest/artifact/artifactBase?p.description=policy&start-index=10&pagesize=70&order-by=name-,description&inline-content

# <span id="page-21-0"></span>Filtering Feeds

Feeds are presented in the REST interface as a set of equivalent collections.

Examples of feeds include:

- http://localhost:port/context/platform/rest/artifact/implementationArtifact
- http://localhost:port/context/platform/rest/artifact/xmlServiceArtifact
- http://localhost:port/context/platform/rest/artifact/webServiceArtifact
- http://localhost:port/context/platform/rest/artifact/businessServiceArtifact
- http://localhost:port/context/platform/rest/artifact/wsdlArtifact

Viewed in this way, the feeds form a flat structure. However, there are established relationships between feeds in terms of an inheritance hierarchy.

The root of the hierarchy is http://localhost:port/context/platform/rest/artifact/artifactBase.

<span id="page-21-1"></span>You can use abstract artifact type feeds to obtain all artifact types lower in the hierarchy. For example, the implementationArtifact feed contains all SOAP service, XML service, and web application artifacts.

The relationships between feeds are realized via related-sub and related-super links.

# Viewing Entry Content in Feeds

You can use feeds to obtain multiple artifact entry content as well.

<span id="page-21-2"></span>Add ?inline-content to the collection feed URL to obtain the full content for each entry in the feed.

The properties displayed in the content for an entry are determined by the artifact type used in the feed URL. Properties specific to an artifact type lower in the hierarchy are not displayed.

# Property Based Searching

You can search for specific artifacts in a feed with property based filtering.

The property must have single cardinality and must be present in the artifact type defining the feed.

The property must be one of the following types:

- text
- integer
- bigInteger
- date
- double
- boolean
- category.value
- uuid

All properties use exact matching except text which uses case insensitive substring matching.

To view the permitted property names for a particular artifact feed, you can examine the SDM with URL:

http://host:port/context/platform/rest/system/model.

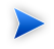

SOA Systinet does not support explicit boolean operators but there is an implicit AND for conditions on different properties and an implicit OR on conditions on the same property.

The following examples show various ways to use property searching:

• Artifacts with a name containing service and a description containing assertion:

http://host:port/context/platform/rest/artifact/artifactBase?p.name=service&p.description=assertion

• Artifacts with a name containing either service or assertion:

#### *REST Interface 23*

http://host:port/context/platform/rest/artifact/artifactBase?p.name=service&p.name=assertion

• Deleted artifacts only.

http://host:port/context/platform/rest/artifact/artifactBase?p.\_deleted=true

## <span id="page-23-0"></span>Feed Ordering

By default, entries in feeds are ordered by their atom:updated element.

Add ?order-by= to the collection feed URL to change the order.

• Entries ordered by name (ascending):

http://host:port/context/platform/rest/artifact/artifactBase?order-by=name

• Entries ordered by name (descending):

http://host:port/context/platform/rest/artifact/artifactBase?order-by=name-

• Entries ordered by name (descending), then description (ascending):

http://host:port/context/platform/rest/artifact/artifactBase?order-by=name-,description

<span id="page-23-1"></span>You can also use properties for ordering with the same conditions as for searching.

For details, see [Property Based Searching on page 22](#page-21-2).

### Feed Paging

You can also control the feed paging.

• The first ten entries:

http://host:port/context/platform/rest/artifact/artifactBase?page-size=10

• Entries 10-19 (inclusive):

http://host:port/context/platform/rest/artifact/artifactBase?page-size=10&start-index=10

The default number of entries is 50 and the maximum number of entries is 500.

# <span id="page-24-0"></span>Publishing Location Feeds

The location feed enables you to browse the attached data content in the repository.

SOA Systinet adds this content whenever you publish an artifact associated with attached data content.

For details, see "Publishing Service Infrastructure from Definition Documents" in the *HP SOA Systinet User Guide* .

The content consists of resources (the data content) organized into collections (folders).

You can access the feed using the following URL:

http://localhost:8080/soa/platform/rest/location

If you use a browser, open a view which enables you to examine the data content and interact with it.

The view of a collection location only displays resources that you have permissions for.

SOA Systinet publisher creates a collection within the publishing location when you upload data content.

For more details, see "Publishing Service Infrastructure from Definition Documents" in the HP SOA Systinet User Guide.

Open a collection by clicking its name, or download a zip file of its content by clicking **Download as Archive**.

At the lowest level, the browser shows the actual data content.

For the actual content, click the content name.

Click **Advanced View** to open the detail view of the related artifact in SOA Systinet.

For details, see "Artifact Detail Pages" in the *HP SOA Systinet User Guide* .

*REST Interface 25*

You can change the output of the location space on your browser using alternative media types:

• http://hostname:port/context/platform/rest/location

The default output as described above.

• http://hostname:port/context/platform/rest/location?alt=text/html

The HTML representation which is the default output.

• http://hostname:port/context/platform/rest/location/foo?alt=application/zip

Output all files from a particular collection (foo) to a zip archive.

• http://hostname:port/context/platform/rest/location/test?alt=application/atom%2bxml

View the Atom feed for a collection location.

• http://hostname:port/context/platform/rest/location/foo?alt=text/javascript

Output a particular collection location as a JSon representation.

By default, the last revision of a resource or collection is shown, but you can request revisions from a particular date using the following pattern:

http://hostname:port/context/platform/rest/location;datetime=[datetimeValue]

For example, http://hostname:port/context/platform/rest/location/foo/a.wsdl, corresponds to the last revision of a the a.wsdl resource in the foo location.

http://hostname:port/context/platform/rest/location;datetime=2008-01-01T12:00:00.000Z/foo/a.wsdl, corresponds to the revision of the a.wsdl resource at 12:00 on 1/1/2008.

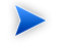

If a particular collection is reused and the older resources overwritten, then the older revisions of the original content may not be available.

By default, specifying a collection location that does not exist returns an exception.

Use the noexc parameter to prevent the exception and return the location as an empty collection.

<span id="page-26-1"></span>For example, http://hostname:port/xcontext/platform/rest/location/foo?noexc

# Artifact History Feed

You can view the revision history of an artifact as a feed.

For example, to view the revision history of  $my.wsd1$ , use the URL:

<span id="page-26-0"></span>http://host:port/context/platform/rest/artifact/wsdlArtifact/my.wsdl/history

# **Entries**

The detailed information about an artifact in the repository is available as an entry.

Entries are described in the following sections:

- [Artifact Atom Entries on page 27](#page-26-2)
- [Artifact History Entries on page 30](#page-29-0)
- [Atom Entry Property Descriptors on page 30](#page-29-1)
- <span id="page-26-2"></span>• [Artifact Data on page 36](#page-35-0)
- [Resource Identification on page 37](#page-36-1)

### Artifact Atom Entries

The information about each entry in the collection feed is only a summary. Each entry can be accessed directly using its self link as referenced in the artifact feed, which is formed from either its restName or id.

For example, you can access a particular user profile entry with URL:

http://localhost:port/context/platform/rest/artifact/personArtifact/admin

# **Example 3: Admin User Profile Entry**

```
<entry xml:base="http://localhost:8080/soa/platform/rest/artifact/personArtifact"
     xmlns="http://www.w3.org/2005/Atom">
     <id>47526745-d855-44a4-afa0-bb1fddcf6f37</id>
     <updated>2008-05-22T16:41:42.623+02:00</updated>
     <title type="text" xml:lang="en">admin</title>
     <link href="personArtifact/101?alt=application%2Fatom%2Bxml" type="application/atom+xml"
         rel="self" title="artifact detail"/>
     <link href="personArtifact/101?alt=application%2Fxml" type="application/xml" rel="alternate"
         title="XML representation"/>
     <link href="personArtifact/101?alt=application%2Fatom%2Bxml" type="application/atom+xml"
         rel="last-revision" title="last revision"/>
     <link href="personArtifact" type="application/atom+xml;type=feed" rel="collection"
         title="sdm feed"/>
     <link href="personArtifact/101/history" type="application/atom+xml;type=feed" rel="history"
         title="history feed"/>
     <link href="personArtifact/101?alt=text%2Fhtml" type="text/html" rel="alternate"
         title="UI view page"/>
     <category label="S1" scheme="uddi:systinet.com:soa:model:taxonomies:accountStates:accountState"
         term="S1"/>
     <category label="Artifact"
         scheme="uddi:systinet.com:soa:model:taxonomies:artifactTypes:_artifactType"
         term="urn:com:systinet:soa:model:artifacts"/>
     <category label="Content"
         scheme="uddi:systinet.com:soa:model:taxonomies:artifactTypes:_artifactType"
         term="urn:com:systinet:soa:model:artifacts:content"/>
     <category label="Contact"
         scheme="uddi:systinet.com:soa:model:taxonomies:artifactTypes:_artifactType"
         term="urn:com:systinet:soa:model:artifacts:content:contact"/>
     <category label="User Profile"
        scheme="uddi:systinet.com:soa:model:taxonomies:artifactTypes: artifactType"
         term="urn:com:systinet:soa:model:artifacts:content:contact:person"/>
     <author>
         <name>admin</name>
     </author>
     <content type="application/xml">
 ...
     </content>
     <summary type="text" xml:lang="en">Automatically created user account</summary>
</entry>
```
Each artifact entry consists of the following descriptors:

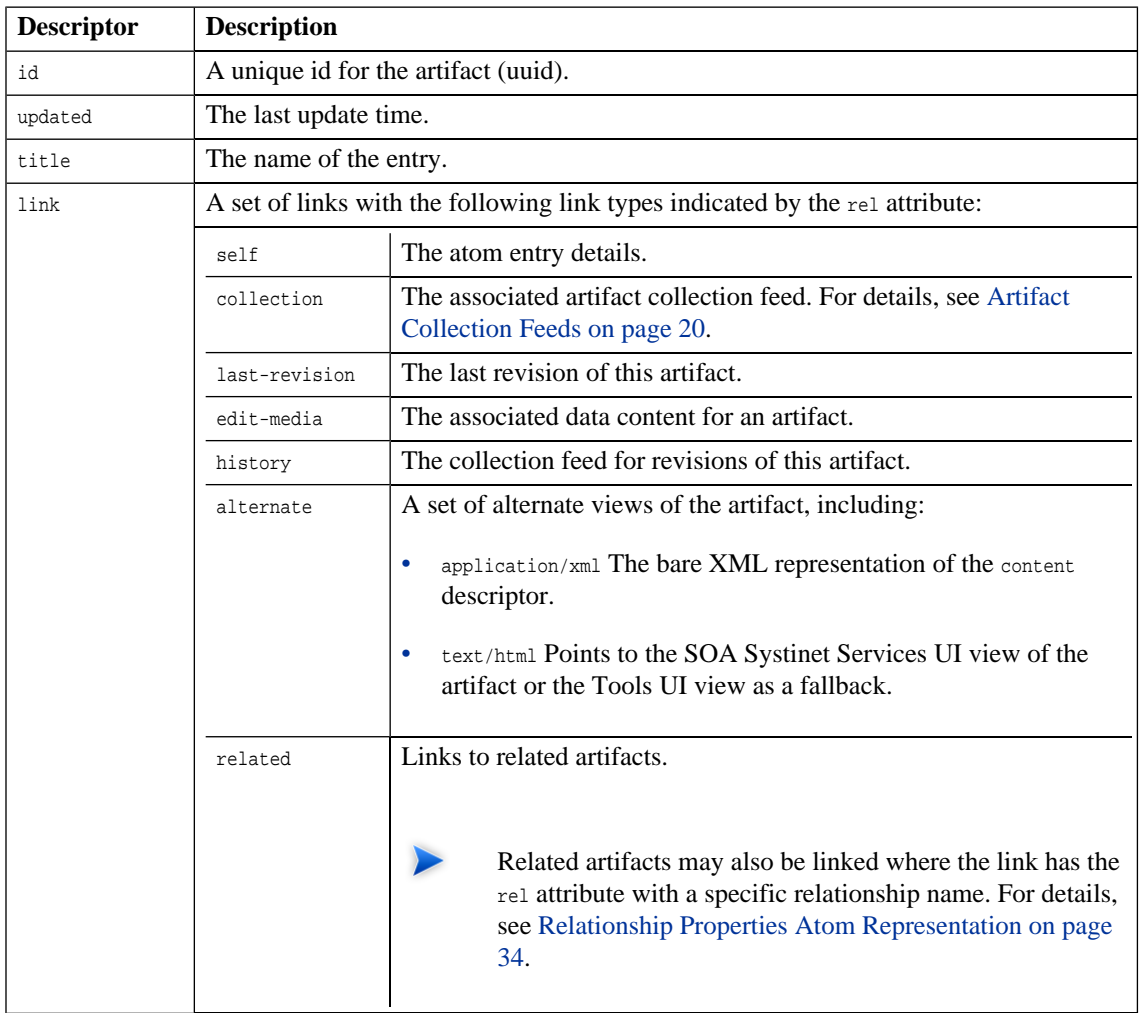

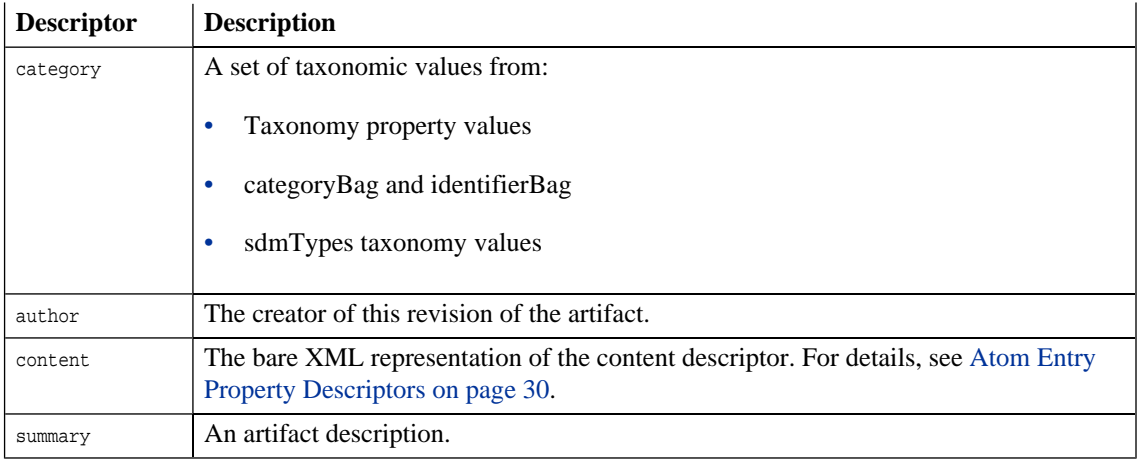

# <span id="page-29-0"></span>Artifact History Entries

By default, entries display the latest revision. You can view older revisions by adding *i*rev=X to the entry URL.

<span id="page-29-1"></span>For example, the first revision of a WSDL can be obtained with the URL:

https://host:port/context/platform/rest/artifact/wsdlArtifacts/mywsdl;rev=1

# Atom Entry Property Descriptors

Atom entries contains an XML representation of an artifact in the content descriptor.

#### **Example 4: Admin User Entry Content**

```
<content type="application/xml">
     <art:artifact name="personArtifact" xmlns:xsi="http://www.w3.org/2001/XMLSchema-instance"
         xmlns:xsd="http://www.w3.org/2001/XMLSchema"
         xmlns:p="http://hp.com/2008/02/systinet/platform/model/property"
         xmlns:sdm="http://hp.com/2007/10/systinet/platform/model/propertyType"
         xmlns:art="http://hp.com/2008/02/systinet/platform/model/artifact">
         <p:loginName sdm:type="text">admin</p:loginName>
         <p:address xsi:nil="true" sdm:type="address"/>
         <p:email sdm:type="text" p:multi="true">admin@example.com</p:email>
         <p:phone xsi:nil="true" sdm:type="text" p:multi="true"/>
         <p:instantMessenger xsi:nil="true" sdm:type="text" p:multi="true"/>
         <p:primaryGroup xsi:nil="true" sdm:type="text"/>
         <p:accountState name="S1" taxonomyUri="uddi:systinet.com:soa:model:taxonomies:accountStates"
             value="S1" sdm:type="category"/>
         <p:designTimePolicy xsi:nil="true" sdm:type="documentRelationship" p:multi="true"/>
         <p:documentation xsi:nil="true" sdm:type="documentRelationship" p:multi="true"/>
         <p:_ownerLowerCase sdm:type="text">admin</p:_ownerLowerCase>
         <p:_uuid sdm:type="uuid">47526745-d855-44a4-afa0-bb1fddcf6f37</p:_uuid>
         <p:_revision sdm:type="integer">1</p:_revision>
         <p:_checksum sdm:type="bigInteger">0</p:_checksum>
         <p:_contentType sdm:type="text">application/xml</p:_contentType>
         <p:_revisionTimestamp sdm:type="date">2008-05-22T14:41:41.013Z</p:_revisionTimestamp>
         <p:categoryBag xsi:nil="true" sdm:type="categoryBag"/>
         <p:_revisionCreator sdm:type="text">admin</p:_revisionCreator>
         <p:_artifactType name="Artifact"
             taxonomyUri="uddi:systinet.com:soa:model:taxonomies:artifactTypes"
             value="urn:com:systinet:soa:model:artifacts" sdm:type="category" p:multi="true"/>
         <p:_artifactType name="Content"
             taxonomyUri="uddi:systinet.com:soa:model:taxonomies:artifactTypes"
             value="urn:com:systinet:soa:model:artifacts:content" sdm:type="category" p:multi="true"/>
         <p:_artifactType name="Contact"
             taxonomyUri="uddi:systinet.com:soa:model:taxonomies:artifactTypes"
             value="urn:com:systinet:soa:model:artifacts:content:contact" sdm:type="category"
             p:multi="true"/>
         <p:_artifactType name="User Profile"
             taxonomyUri="uddi:systinet.com:soa:model:taxonomies:artifactTypes"
             value="urn:com:systinet:soa:model:artifacts:content:contact:person" sdm:type="category"
             p:multi="true"/>
         <p:identifierBag xsi:nil="true" sdm:type="identifierBag"/>
         <p:description sdm:type="text">Automatically created user account</p:description>
         <p:_owner sdm:type="text">admin</p:_owner>
         <p:_deleted sdm:type="boolean">false</p:_deleted>
         <p:name sdm:type="text">admin</p:name>
```

```
 <p:consumptionContract xsi:nil="true" sdm:type="documentRelationship" p:multi="true"/>
         <p:consumptionRequest xsi:nil="true" sdm:type="documentRelationship" p:multi="true"/>
         <p:provides xsi:nil="true" sdm:type="documentRelationship" p:multi="true"/>
         <p:contactRole xsi:nil="true" sdm:type="category"/>
         <p:geographicalLocation xsi:nil="true" sdm:type="category" p:multi="true"/>
         <p:languageCode xsi:nil="true" sdm:type="category"/>
         <p:hpsoaApplicationContact xsi:nil="true" sdm:type="documentRelationship" p:multi="true"/>
         <p:externalDefinition xsi:nil="true" sdm:type="documentRelationship" p:multi="true"/>
     </art:artifact>
</content>
```
The content is effectively a list of the properties of an artifact.

The property types are described in the following sections:

- [Primitive Properties Atom Representation on page 32](#page-31-0)
- [Taxonomy Properties Atom Representation on page 33](#page-32-0)
- [Relationship Properties Atom Representation on page 34](#page-33-0)
- <span id="page-31-0"></span>• [Special Properties Atom Representation on page 35](#page-34-0)

Primitive Properties Atom Representation

Primitive properties are represented as follows:

<p:*NAME* sdm:type="*TYPE*">*VALUE*<p:*NAME*>

The following primitive property types use this form:

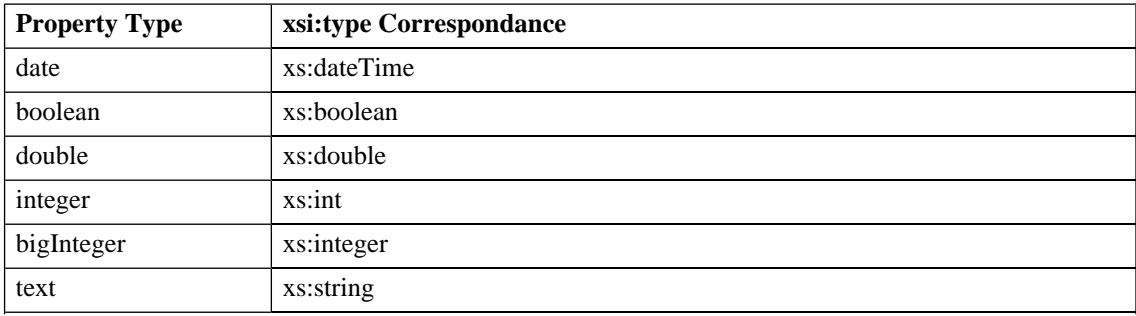

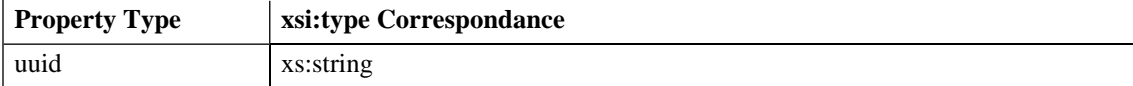

For example:

<span id="page-32-0"></span><p:phone sdm:type="text">*774 789 784*</p:phone>

#### Taxonomy Properties Atom Representation

Taxonomy properties are propagated in two places in the Atom entries.

The category descriptor, which also appears in collection feeds, describes the taxonomy and category as follows:

<category label="..." scheme="..." term="..."/>

- label corresponds to the category name.
- scheme corresponds to the taxonomy URI combined with the property name.
- term corresponds to the category URI.

This is reproduced in the entry content as a property:

<p:*NAME* name="..." taxonomyUri="..." value="..." sdm:type="category"/>

For example, a web service with Failure Impact set to High is represented as a property in the entry for the web service:

<p:criticality name="High" taxonomyUri="uddi:systinet.com:soa:model:taxonomies:impactLevel" value="uddi:systinet.com:soa:model:taxonomies:impactLevel:high" sdm:type="category"/>

Note that the property representing this taxonomic category is criticality.

The property is propagated to Atom metadata as an atom:category element:

<atom:category label="High" scheme="uddi:systinet.com:soa:model:taxonomies:impactLevel:criticality" term="uddi:systinet.com:soa:model:taxonomies:impactLevel:high"/ >

# <span id="page-33-0"></span>Relationship Properties Atom Representation

Relationship properties are propagated in two places in the Atom entry.

In feeds the link exists as metadata.

The link descriptor describes the following link types:

- A generic related link.
- A specific relationship bound link where the rel attribute uses a hp-systinet- prefix with the relationship name.

In entries, relationships are described as a set of property atom content descriptors:

#### **Example 5: Relationship Properties**

```
Incoming relationship example:
<p:inBusinessService xlink:href="businessServiceArtifact/1210"
     sdm:type="documentRelationship" p:multi="true">
     <t:source>c519d961-03b3-4303-b61b-8809b945b7ae</t:source>
     <t:exact>false</t:exact>
</p:inBusinessService>
Exact incoming:
<p:inBusinessService xlin:href="businessServiceArtifact/1210"
     sdm:type="documentRelationship" p:multi="true">
     <t:source>c519d961-03b3-4303-b61b-8809b945b7ae</t:source>
     <t:exact>true</t:exact>
</p:inBusinessService>
Outgoing relationship example:
<p:service xlin:href="webServiceArtifact/5"
     sdm:type="documentRelationship" p:multi="true">
     <t:target
         deleted="false">5a4aeca7-a8f9-4761-b504-82723ab2f417</t:target>
</p:service>
Exact outgoing:
<p:service xlin:href="xmlServiceArtifact/101.xml;rev=1"
     sdm:type="documentRelationship" p:multi="true">
     <t:target revision="1"
         deleted="false">72ab6f1f-e943-4fd2-a7bc-5d227e6e134a</t:target>
</p:service>
```
#### <span id="page-34-0"></span>Special Properties Atom Representation

Special properties are defined by an XML schema which determines their structure.

SOA Systinet contains an XML schema which defines the following property types:

- address
- categoryBag
- identifierBag
- dailyInterval
- nameURLPair
- nameValuePair
- parameterList (XQuery parameter)
- scheduled
- <span id="page-35-0"></span>• selector

### Artifact Data

If an artifact has associated data content, then you can directly access the data content.

For example, a WSDL artifact is usually associated with the actual WSDL file.

Access the WSDL entry with the URL:

https://joab:8443/soa/platform/rest/artifact/wsdlArtifact/mywsdl?alt=application%2Fatom%2Bxml

### **Example 6: WSDL Entry**

```
<entry xml:base="https://joab:8443/soa/platform/restSecure/artifact/wsdlArtifact" 
xmlns="http://www.w3.org/2005/Atom">
     <id>c686605d-6149-48f8-a7c7-d593999735eb</id>
     <updated>2008-06-12T17:45:17.808+02:00</updated>
     <title type="text" xml:lang="en">mywsdl</title>
     ...
     <link href="../location/wsdls/google/mywsdl.wsdl" type="text/xml" rel="edit-media" title="attached 
data"/>
     ...
```
The entry contains a link pointing to the locations workspace. The data is also available using a /data suffix.

For example, https://joab:8443/soa/platform/rest/artifact/wsdlArtifact/mywsdl/data

You can also access older revisions of the data with the URL:
https://joab:8443/soa/platform/rest/artifact/wsdlArtifact/mywsdl;rev=1/data

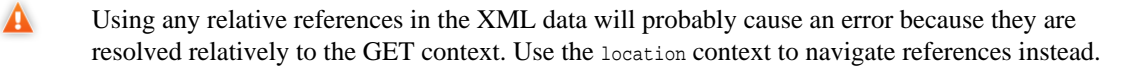

#### Resource Identification

A web service artifact with uuid 65a2b119-9a6b-491e-8353-3692f4b9e3e5 and name MyService is available in the artifacts collection:

http://localhost:port/context/soa/platform/rest/artifact/

At the following locations:

- artifactBase/65a2b119-9a6b-491e-8353-3692f4b9e3e5
- implementation/65a2b119-9a6b-491e-8353-3692f4b9e3e5
- webServiceArtifact/65a2b119-9a6b-491e-8353-3692f4b9e3e5

These URLs are not user-friendly. For newly created artifacts, SOA Systinet auto-generates a REST name which in most cases is more user-friendly than the uuid.

This REST name can be used instead of the uuid in the URL.

http://localhost:port/context/soa/platform/rest/artifact/webServiceArtifact/MyService

If you migrate or federate resources (for example, with UDDI Registry import/export), the userfriendly URLs are lost.

User-friendly REST names remain the same, even if you change the artifact name.

## Category Documents

Atom categories are a way to categorize large amounts of data. The permitted values in Atom categories can be either fixed or unrestricted. Category documents group permitted category values.

An example of a category group with a fixed set of values is the impact level criticality category group.

```
http://host:port/context/platform/rest/category-
document/uddi:systinet.com:soa:model:taxonomies:impactLevel:criticality
```
## **Example 7: Impact Criticality Category Document**

```
<?xml version="1.0" encoding="UTF-8"?>
<app:categories xmlns:app="http://www.w3.org/2007/app" xmlns:atom="http://www.w3.org/2005/Atom"
     xmlns:hp="http://hp.com/2008/02/systinet/platform/model/taxonomy"
     xmlns:v355tax="http://systinet.com/uddi/taxonomy/v3/5.5"
     xmlns:v350tax="http://systinet.com/uddi/taxonomy/v3/5.0" fixed="yes"
     scheme="uddi:systinet.com:soa:model:taxonomies:impactLevel:criticality">
     <atom:category term="uddi:systinet.com:soa:model:taxonomies:impactLevel:high" label="High"/>
     <atom:category term="uddi:systinet.com:soa:model:taxonomies:impactLevel:medium" label="Medium"/>
     <atom:category term="uddi:systinet.com:soa:model:taxonomies:impactLevel:low" label="Low"/>
</app:categories>
```
SOA Systinet uses taxonomies, which are an abstraction almost identical to Atom categories. These taxonomies are sometimes transferable to Atom category documents, which can be referenced from the service document.

The categories in the taxonomy then appear as Atom categories, corresponding to the taxonomy values in artifact entries and feeds.

# Proprietary REST Interface

The types of resource that the REST interface provides access to are described in the Repository Element Formats section in the HP Systinet Reference Guide. That is, a hierarchy of collections each containing:

- Collections
- Documents, of type:
	- XML
	- Binary

This chapter contains the following sections:

• [REST Interface URIs on page 39](#page-38-0)

The set of HTTP URL paths identifying resources

• [Resource Representations on page 45](#page-44-0)

The REST view of resources

• [REST Operations on page 51](#page-50-0)

REST operation mapping to HTTP methods and URL query parameters

• [REST Exceptions on page 69](#page-68-0)

HTTP response formats

<span id="page-38-0"></span>• [Executable Objects on page 72](#page-71-0)

How REST handles reports and queries

## REST Interface URIs

As the interface uses HTTP, the URIs used to access it are HTTP URLs. [Table 1](#page-39-0) explains how different parts of a URL are used for different purposes, including:

- Specifying a WS endpoint provided by the REST interface.
- Identifying an existing resource.
- Specifying details of an operation, in conjunction with the HTTP method.
- Specifying how a resource is represented, in conjunction with the HTTP content-type header.

A REST interface URL has this form:

protocol://hostname:port/soa/systinet/platform/interface/namespace/{collection/}\*document?

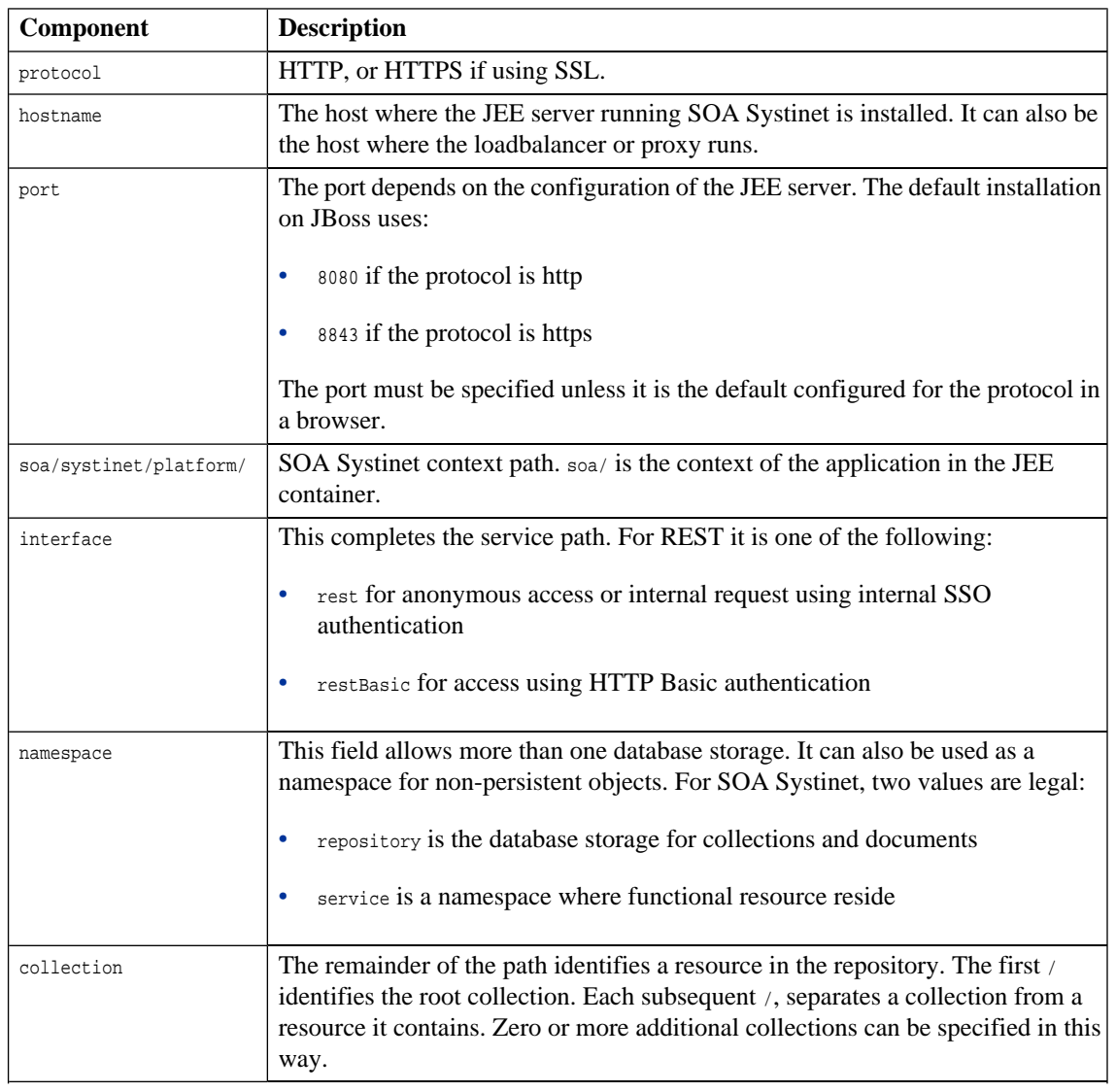

## <span id="page-39-0"></span>**Table 1. Components of a REST Interface HTTP URL**

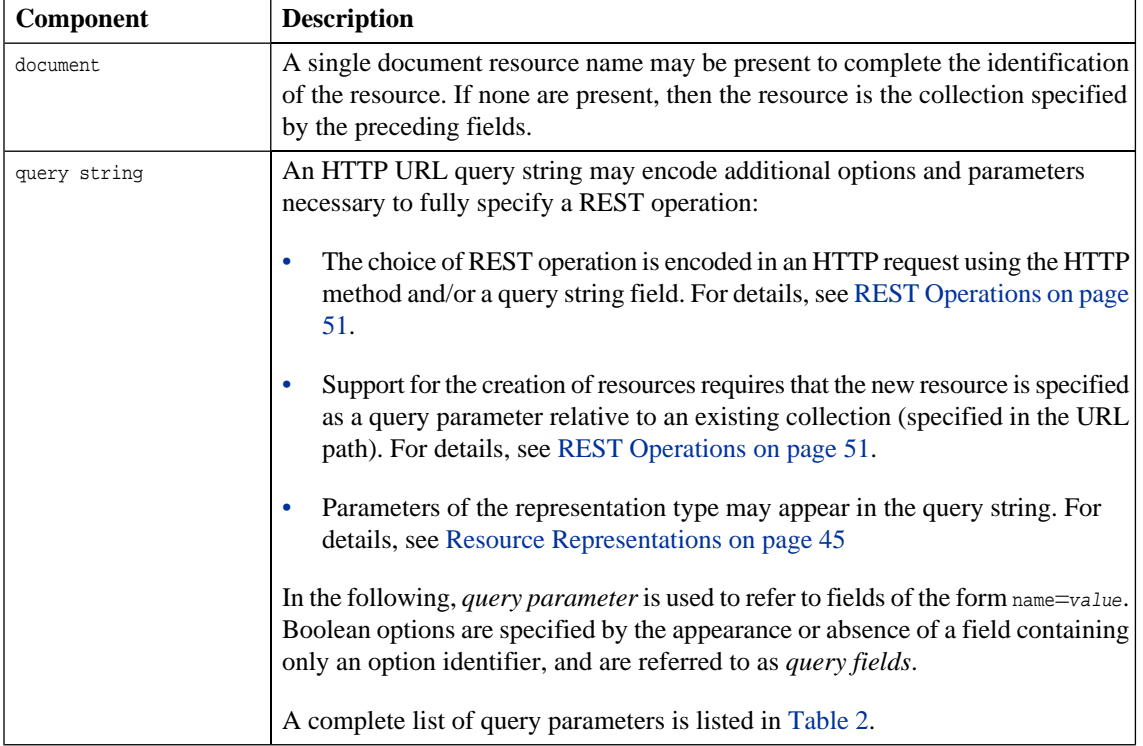

<span id="page-41-0"></span>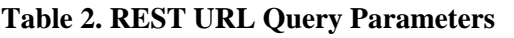

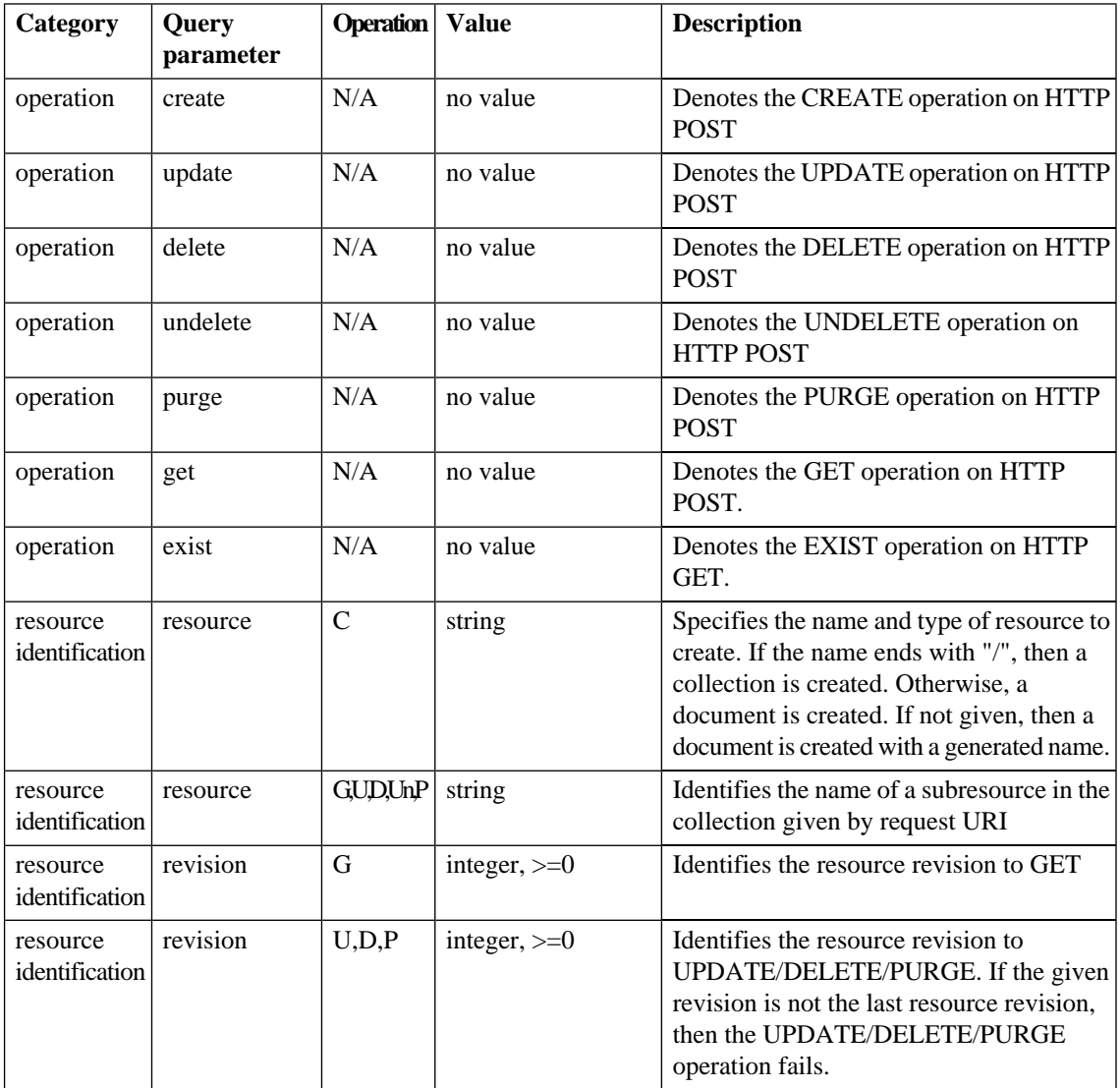

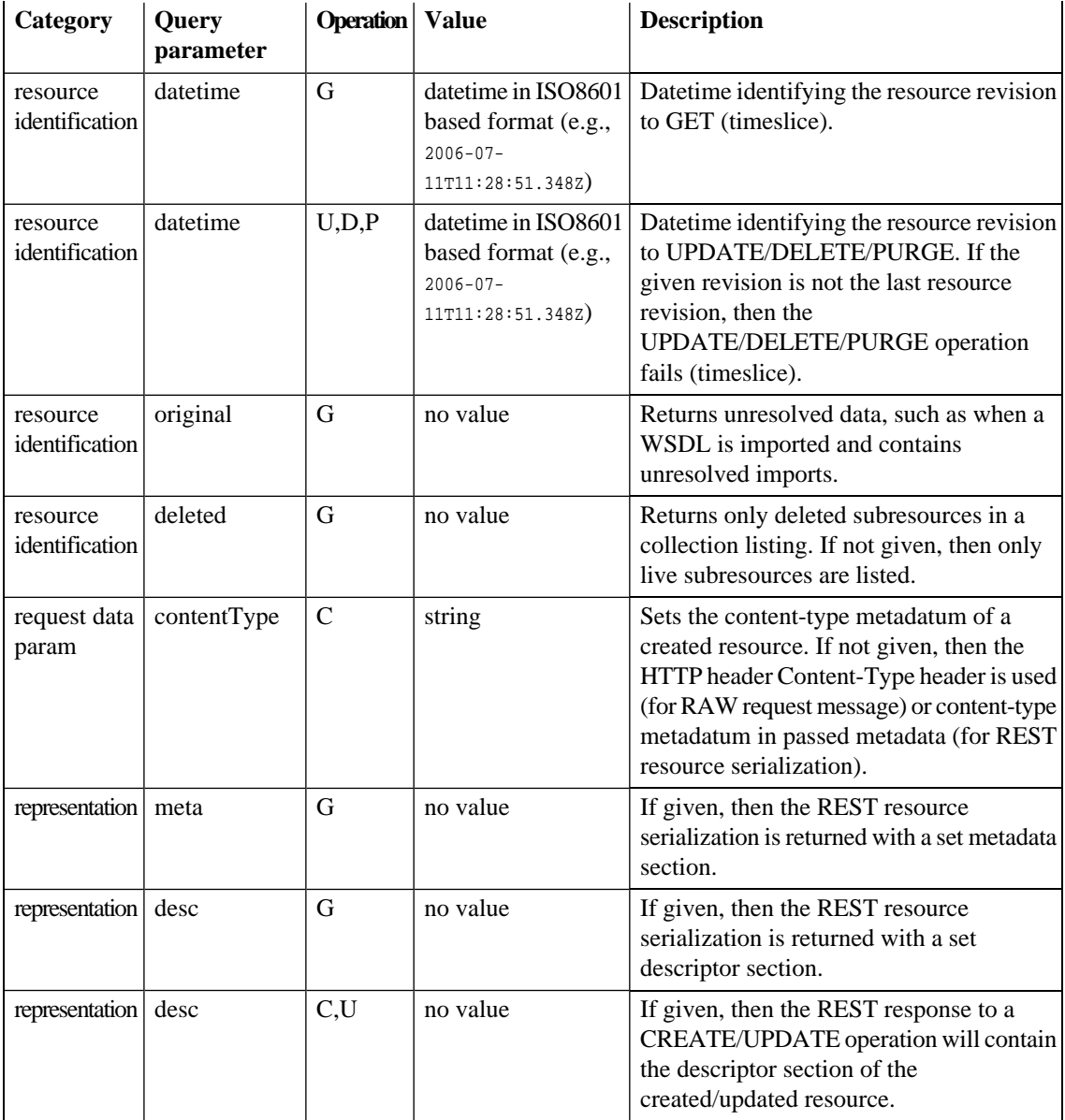

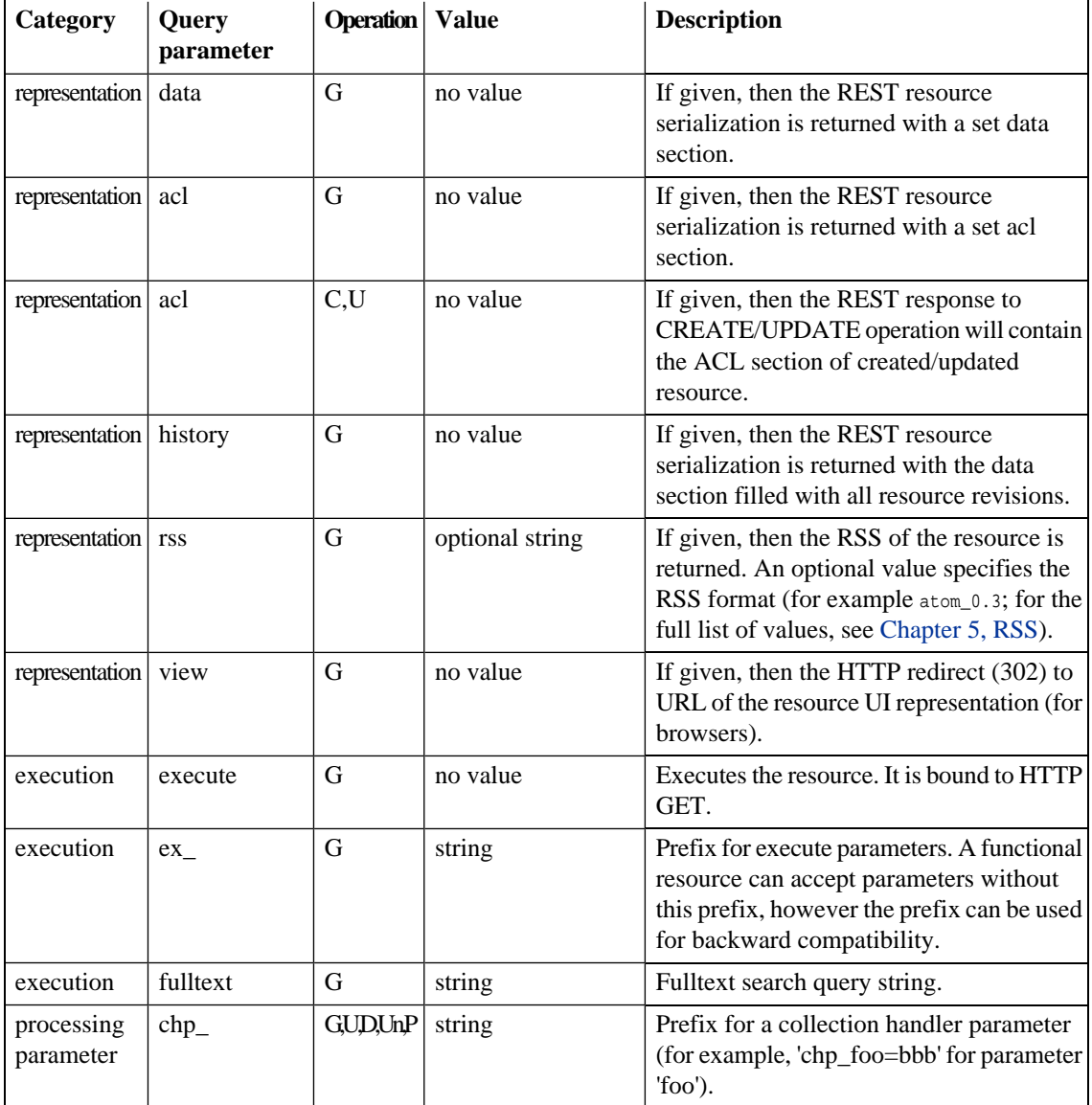

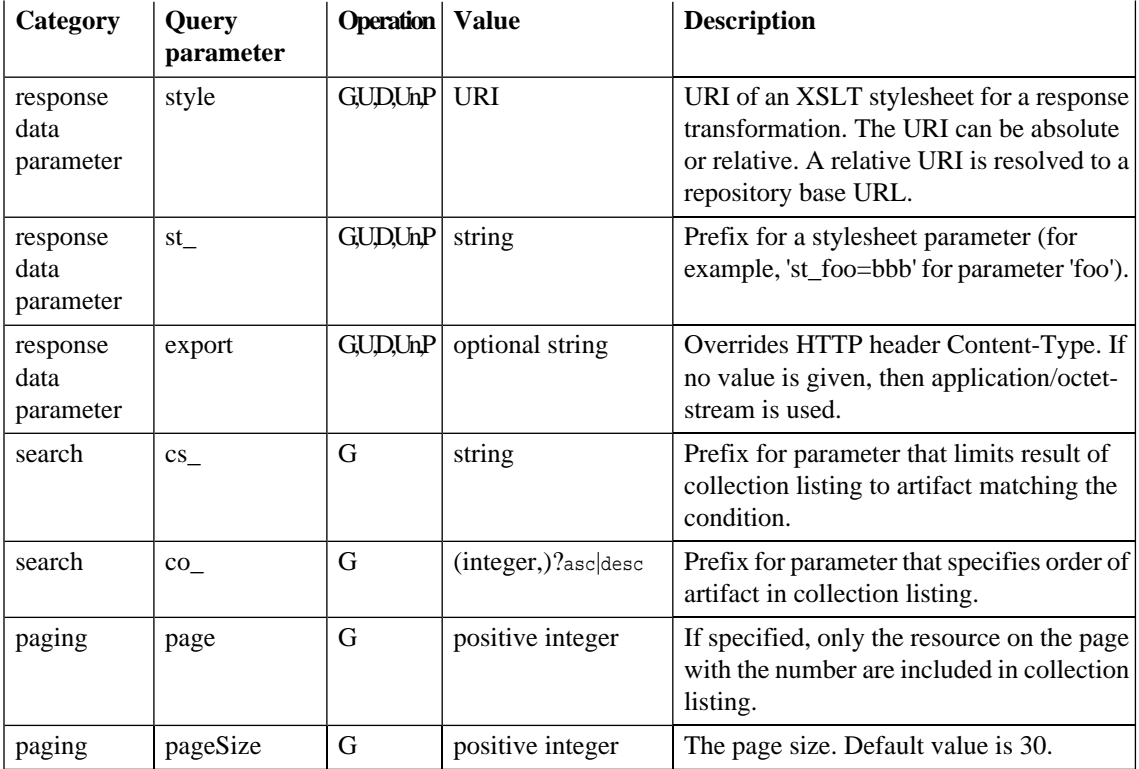

# <span id="page-44-0"></span>Resource Representations

REST Representations are views of resources. In SOA Systinet, they are HTTP messages using one of the two models shown in the following table:

<span id="page-45-0"></span>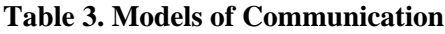

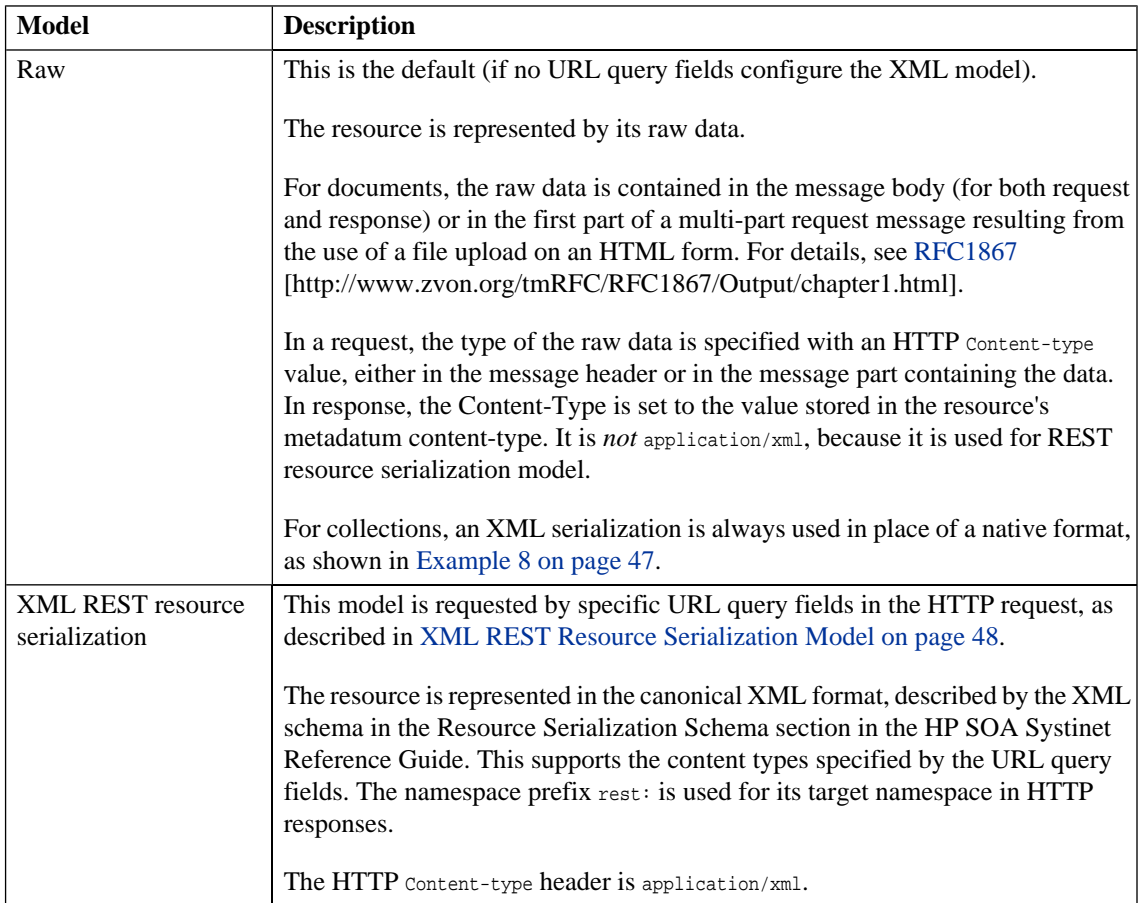

Representations of resources are encoded in the HTTP message body. Type information is also given in:

- The HTTP content-type header
- URL query parameters

#### <span id="page-46-0"></span>**Example 8: XML Serialization of a Single-item Collection**

```
<?xml version="1.0" encoding="UTF-8"?>
<rest:resource xlink:href="http://localhost:8080/soa/systinet/platform/rest/repository/test/" 
    xml:base="http://localhost:8080/soa/systinet/platform/rest/repository/" 
 type="collection" name="test/" 
 requestURI="http://localhost:8080/soa/systinet/platform/rest/repository/test/" 
readURI="http://localhost:8080/soa/systinet/platform/rest/repository/test/?meta&ampidesc&ampidata"
 revisionURI="http://localhost:8080/soa/systinet/platform/rest/repository/test/?revision=1" 
 updateURI="http://localhost:8080/soa/systinet/platform/rest/repository/test/?update" 
updateRevisionURI="http://localhost:8080/soa/systinet/platform/rest/repository/test/?update&revision=1"
 purgeURI="http://localhost:8080/soa/systinet/platform/rest/repository/test/?purge" 
 viewURI="http://localhost:8080/soa/systinet/platform/rest/repository/test/?view" 
 createURI="http://localhost:8080/soa/systinet/platform/rest/repository/test/?create" 
 aclURI="http://localhost:8080/soa/systinet/platform/rest/repository/test/?acl" 
 revision="1" 
 xmlns:xsi="http://www.w3.org/2001/XMLSchema-instance" 
 xmlns:a="http://systinet.com/2005/05/soa/model/artifact" 
 xmlns:r="http://systinet.com/2005/05/repository" 
 xmlns:xsd="http://www.w3.org/2001/XMLSchema" 
 xmlns:pt="http://systinet.com/2005/05/soa/model/property/type" 
 xmlns:rest="http://systinet.com/2005/05/soa/resource" 
 xmlns:p="http://systinet.com/2005/05/soa/model/property" 
 xmlns:xlink="http://www.w3.org/1999/xlink" 
 xmlns:g="http://systinet.com/2005/05/soa/model/propertyGroup">
  <rest:data representation="list">
     <rest:resource xlink:href="http://localhost:8080/soa/systinet/platform/rest/repository/test/a" 
     type="document" 
  name="a" 
 readURI="http://localhost:8080/soa/systinet/platform/rest/repository/test/a?meta&desc&data"
```

```
 revisionURI="http://localhost:8080/soa/systinet/platform/rest/repository/test/a?revision=1" 
 updateURI="http://localhost:8080/soa/systinet/platform/rest/repository/test/a?update"
```
updateRevisionURI="http://localhost:8080/soa/systinet/platform/rest/repository/test/a?update&revision=1"

deleteURI="http://localhost:8080/soa/systinet/platform/rest/repository/test/a?delete"

deleteRevisionURI="http://localhost:8080/soa/systinet/platform/rest/repository/test/a?delete&revision=1"

```
 undeleteURI="http://localhost:8080/soa/systinet/platform/rest/repository/test/a?undelete" 
 purgeURI="http://localhost:8080/soa/systinet/platform/rest/repository/test/a?purge" 
purgeRevisionURI="http://localhost:8080/soa/systinet/platform/rest/repository/test/a?purge&revision=1"
```

```
 viewURI="http://localhost:8080/soa/systinet/platform/rest/repository/test/a?view" 
 viewRevisionURI="http://localhost:8080/soa/systinet/platform/rest/repository/test/a?view&revision=1"
  aclURI="http://localhost:8080/soa/systinet/platform/rest/repository/test/a?acl" 
  revision="1"/>
  </rest:data>
</rest:resource>
```
## <span id="page-47-0"></span>XML REST Resource Serialization Model

Messages that use the XML model, as shown in [Table 3,](#page-45-0) have XML content in the format described in the Repository Element Formats section in the HP SOA Systinet Reference Guide. This has a number of optional elements, meeting the various requirements of the REST interface.

The following messages are in the XML REST resource serialization model:

#### • **Responses**

• CREATE, UPDATE, DELETE, UNDELETE, and PURGE response messages

Returned Resource contains the metadata of the requested resource.

• GET response message

Requests, which have set data, meta, acl, desc in the request URL. Returned Resource contains parts according to the request.

• GET on a collection response message

If there is no data, meta, acl or desc, in the request URL, then the default is data. Returned Resource contains parts according to the request.

If the request for collection's data contains meta and/or desc representation option, the metadata or descriptor of the documents are also included. Note, however, that these data are not fully processed and, for example, information about relations is not included.

#### • **Request**

• CREATE and UPDATE request message

Resource in a request message has set resource parts.

For full details, see the Repository Element Formats section in the HP SOA Systinet Reference Guide. The root element of the representation is described, and it provides a number of attributes designed for the REST interface.

### Resource Revision Identification

Each resource modification creates a new resource revision. Each revision is identified by these parameters:

#### • **Revision number**

The revision number can be specified by a URI parameter revision, as shown in [Table 2,](#page-41-0) where the value is the revision number. The first revision (a new resource) is 1. Value 0 represents the latest revision.

• Timeslice (datetime)

Timeslice identifies the revision using the value of parameter datetime, as shown in [Table 2](#page-41-0).

- Collection and document revision semantics differ the collection revision is incremented by a meta update, not on create/update/delete/purge of subresources. Document revision is incremented by a meta/descriptor/data update.
	- Revision is not incremented by an incoming relationship creation. That is, if another resource establishes a relationship targeting the resource.

The following table presents a combination of revision and datetime parameters:

| <b>Parameters</b>           | <b>GET url</b>                                                                                                    | relationship in<br><b>CREATE, UPDATE</b>         | <b>UPDATE,</b><br>DELETE, PURGE                         |
|-----------------------------|----------------------------------------------------------------------------------------------------|--------------------------------------------------|---------------------------------------------------------|
| no revision,<br>datetime    | Returns last revision                                                                                                    | Targets last revision                            | Resource's last<br>revision                             |
| revision=0                  | Returns last revision                                                                                                    | Targets last revision                            | Resource's last<br>revision                             |
| revision>=1                 | Returns the content of the given revision<br>number. Relationships are as they were<br>at datetime just before revision ended or<br>at the current datetime.                                                                                                    | Targets given revision                           | Resource must be in<br>given revision                   |
| datetime=DT                 | Returns the content of the revision at the<br>given DT. Relationships are as they were<br>at DT (timeslice). Relationships in<br>metadata and descriptor have set datetime<br>parameter of DT                                                                                                    | Targets revision at<br>given DT                  | Resource revision in<br>DT must be the last<br>revision |
| revision=0,<br>datetime=DT  | See datetime=DT                                                                                                    | Targets last revision                            | See datetime=DT                                         |
| revision>=1,<br>datetime=DT | Returns the content of the given revision<br>number. Relationship are as they were at<br>given DT (if DT falls into date time of<br>given revision, otherwise date time just<br>before revision end of current datetime.<br>Relationships in metadata and descriptor<br>have set datetime parameter of DT | Targets given revision<br>(date time is ignored) | Resource must be in<br>given revision                   |

**Table 4. URL Query Parameters: revision and datetime**

![](_page_49_Picture_2.jpeg)

If datetime has no specified value (DT), then it is set as follows:

- If no revision parameter is given or revision=0, then it DT is set to datetime when request is processed. That is, current datetime.
- If revision  $>= 1$ , then  $DT$  is set to date time of the revision

## <span id="page-50-0"></span>REST Operations

To use the SOA Systinet REST interface, applications must map each operation to an HTTP request. For details, see [Table 5](#page-51-0).

SOA Systinet REST operations map to HTTP GET, POST, and HEAD only, because these requests can be received by servers or via proxies that do not support HTTP PUT and DELETE.

Each REST operation is executed on a resource identified by a request URL. For CREATE, the URL identifies an existing collection in which the new resource will be created. The query parameter resource names the new resource.

For other operations (GET, EXIST, UPDATE, DELETE, UNDELETE and PURGE), the resource is identified in the following ways:

- The URL is consistent with CREATE and specifies:
	- a collection, in the path
	- a resource, in query parameter resource
	- or
- the complete path to the resource is specified in the path, and there is no resource parameter

The name of a collection is always followed by a /, whether in the path, or in the resource query parameter. When a resource is created, the new resource is a collection only if the resource parameter includes a trailing /.

<span id="page-51-0"></span>**Table 5. Summary of REST Operations**

| <b>REST Operation</b> | <b>HTTP</b> method | <b>Query Field</b> | <b>Notes</b>                                                                                                    |
|-----------------------|--------------------|--------------------|----------------------------------------------------------------------------------------------------|
| <b>CREATE</b>         | <b>POST</b>        | create             | The path specifies the containing collection<br>and the resource URL parameter contains<br>the name of the resource to create (if<br>omitted, then a unique name is generated<br>by the server).                                               |
| <b>GET</b>            | <b>GET</b>         | None               | The data represented in the response<br>depends on the request.                                                                                                    |
| <b>GET</b>            | <b>POST</b>        | qet                | It is possible to convert all GET requests<br>to POST requests using get, and moving<br>parameters from query part to a body of<br>type multipart/form-data. However, this is<br>not recommended unless the size of<br>parameters is too high. |
| <b>EXIST</b>          | <b>GET</b>         | exist              | Used to check if the resource exists.                                                                                                    |
| <b>EXIST</b>          | <b>HEAD</b>        | none               | Used to check if the resource exists.                                                                                                    |
| <b>UPDATE</b>         | <b>POST</b>        | update             | Updates the resource.                                                                                                    |
| <b>DELETE</b>         | <b>POST</b>        | delete             | Only for documents. GET, UNDELETE,<br>and PURGE operations can be run on<br>deleted resources.                                                                                                    |
| <b>UNDELETE</b>       | <b>POST</b>        | undelete           | Undeletes the deleted resource. It can then<br>be updated again.                                                                                                    |
| <b>PURGE</b>          | <b>POST</b>        | purge              | Purge physically removes a resource.                                                                                                    |

For operations other than GET and EXIST, the response contains a message from the XML REST resource serialization model, where Resource contains the metadata of the requested resource and optionally, the descriptor and/or acl sections (when the request URL contains desc and/or acl query parameters).

## **CREATE**

The request message can contain any model of representation.

For collections, it is not possible to specify the data and so only metadata can optionally be represented.

The created document type is  $x_{ML}$  if the content-type of the data is text/xml, otherwise it is binary. It is not possible to change the document type using update.

### <span id="page-52-0"></span>**Example 9: Create collection c/ at the root collection.**

POST http://localhost:8080/soa/systinet/platform/restBasic/repository/?resource=c/&create

![](_page_52_Picture_3.jpeg)

Since this operation requires an HTTP POST request, you cannot simply enter the URL into a browser. Typically the request is coded in an application. It is possible to use Javascript or HTTP command line clients.

### **Example 10: Response to [Example 9 on page 53](#page-52-0)**

```
<?xml version="1.0" encoding="UTF-8"?>
<rest:resource 
     xlink:href="http://localhost:8080/soa/systinet/platform/restBasic/repository/c/" 
     xml:base="http://localhost:8080/soa/systinet/platform/restBasic/repository/" 
     type="collection" 
     name="c/" 
    requestURI="http://localhost:8080/soa/systinet/platform/restBasic/repository/?create=&resource=c%2F"
   readURI="http://localhost:8080/soa/systinet/platform/restBasic/repository/c/?meta&amp/desc&amp/data"
     revisionURI="http://localhost:8080/soa/systinet/platform/restBasic/repository/c/?revision=1" 
     updateURI="http://localhost:8080/soa/systinet/platform/restBasic/repository/c/?update"
```
updateRevisionURI="http://localhost:8080/soa/systinet/platform/restBasic/repository/c/?update&revision=1"

```
 purgeURI="http://localhost:8080/soa/systinet/platform/restBasic/repository/c/?purge" 
  viewURI="http://localhost:8080/soa/systinet/platform/restBasic/repository/c/?view" 
  createURI="http://localhost:8080/soa/systinet/platform/restBasic/repository/c/?create"
  aclURI="http://localhost:8080/soa/systinet/platform/restBasic/repository/c/?acl"
  revision="1"
  xmlns:xsi="http://www.w3.org/2001/XMLSchema-instance"
  xmlns:a="http://systinet.com/2005/05/soa/model/artifact"
  xmlns:r="http://systinet.com/2005/05/repository" 
  xmlns:xsd="http://www.w3.org/2001/XMLSchema"
  xmlns:pt="http://systinet.com/2005/05/soa/model/property/type" 
  xmlns:rest="http://systinet.com/2005/05/soa/resource"
  xmlns:p="http://systinet.com/2005/05/soa/model/property"
  xmlns:xlink="http://www.w3.org/1999/xlink"
  xmlns:g="http://systinet.com/2005/05/soa/model/propertyGroup">
 <rest:metadata>
  <rest:path>c/</rest:path>
  <rest:collection></rest:collection>
 <rest:binary>0</rest:binary>
  <rest:type>collection</rest:type>
  <rest:deleted>0</rest:deleted>
  <rest:owner>demouser</rest:owner>
  <rest:revision>
    <rest:number>1</rest:number>
    <rest:timestamp>2007-04-25T16:01:35.031Z</rest:timestamp>
     <rest:creator>demouser</rest:creator>
    <rest:label xsi:nil="true"/>
   <rest:last>1</rest:last>
  </rest:revision>
```

```
 <rest:relationships/>
     <rest:cached>0</rest:cached>
     <rest:checksum>0</rest:checksum>
   </rest:metadata>
</rest:resource>
```
## <span id="page-54-0"></span>**Example 11: Create an XML document**

```
POST http://localhost:8080/soa/systinet/platform/restBasic/repository/c/?resource=d&create
POST /soa/systinet/platform/restBasic/repository/c/?create&resource=d HTTP/1.1
User-Agent: Systinet Server for Java/5.5 (Java/1.4.2_10; Windows XP/5.1; build SSJ-5.5-20070426-0008)
Host: localhost:8080
Transfer-Encoding: chunked
Connection: keep-alive
Content-type: text/xml; charset=utf-8
Authorization: Basic ZGVtb3VzZXI6Y2hhbmdlaXQ=
4
```

```
<a/>
0
```
#### **Example 12: Response to [Example 11 on page 55](#page-54-0)**

```
HTTP/1.1 201 Created
Server: Apache-Coyote/1.1
X-Powered-By: Servlet 2.4; JBoss-4.0.5.GA (build: CVSTag=Branch_4_0 date=200610162339)/Tomcat-5.5
Location: http://localhost:8080/soa/systinet/platform/restBasic/repository/c/d
Content-Type: application/xml;charset=utf-8
Transfer-Encoding: chunked
Date: Thu, 26 Apr 2007 11:35:30 GMT
ab0
<?xml version="1.0" encoding="UTF-8"?>
<rest:resource xlink:href="http://localhost:8080/soa/systinet/platform/restBasic/repository/c/d"
   xml:base="http://localhost:8080/soa/systinet/platform/restBasic/repository/" type="document" name="d"
  requestURI="http://localhost:8080/soa/systinet/platform/restBasic/repository/c/?create=&resource=d"
  readURI="http://localhost:8080/soa/systinet/platform/restBasic/repository/c/d?meta&desc&data"
    revisionURI="http://localhost:8080/soa/systinet/platform/restBasic/repository/c/d?revision=1"
    updateURI="http://localhost:8080/soa/systinet/platform/restBasic/repository/c/d?update"
updateRevisionURI="http://localhost:8080/soa/systinet/platform/restBasic/repository/c/d?update&revision=1"
    deleteURI="http://localhost:8080/soa/systinet/platform/restBasic/repository/c/d?delete"
deleteRevisionURI="http://localhost:8080/soa/systinet/platform/restBasic/repository/c/d?delete&revision=1"
    undeleteURI="http://localhost:8080/soa/systinet/platform/restBasic/repository/c/d?undelete"
    purgeURI="http://localhost:8080/soa/systinet/platform/restBasic/repository/c/d?purge"
purgeRevisionURI="http://localhost:8080/soa/systinet/platform/restBasic/repository/c/d?purge&revision=1"
    viewURI="http://localhost:8080/soa/systinet/platform/restBasic/repository/c/d?view"
viewRevisionURI="http://localhost:8080/soa/systinet/platform/restBasic/repository/c/d?view&revision=1"
    aclURI="http://localhost:8080/soa/systinet/platform/restBasic/repository/c/d?acl" revision="1" 
    xmlns:xsi="http://www.w3.org/2001/XMLSchema-instance" 
xmlns:a="http://systinet.com/2005/05/soa/model/artifact" 
    xmlns:r="http://systinet.com/2005/05/repository" xmlns:xsd="http://www.w3.org/2001/XMLSchema" 
    xmlns:pt="http://systinet.com/2005/05/soa/model/property/type" 
    xmlns:rest="http://systinet.com/2005/05/soa/resource" 
xmlns:p="http://systinet.com/2005/05/soa/model/property" 
   xmlns:xlink="http://www.w3.org/1999/xlink" xmlns:g="http://systinet.com/2005/05/soa/model/propertyGroup">
```

```
 <rest:metadata>
  <rest:path>c/d</rest:path>
   <rest:collection>c/</rest:collection>
 <rest:binary>0</rest:binary>
  <rest:contentType>text/xml; charset=utf-8</rest:contentType>
  <rest:type>document</rest:type>
   <rest:deleted>0</rest:deleted>
   <rest:owner>demouser</rest:owner>
   <rest:revision>
    <rest:number>1</rest:number>
   <rest:timestamp>2007-04-26T11:35:29.812Z</rest:timestamp>
   <rest:creator>demouser</rest:creator>
   <rest:label xsi:nil="true"/>
   <rest:last>1</rest:last>
  </rest:revision>
   <rest:relationships/>
  <rest:cached>0</rest:cached>
  <rest:checksum>0</rest:checksum>
 </rest:metadata>
</rest:resource>
\bigcap
```
## **GET**

The REST GET differs significantly from other operations, as shown in [Table 5](#page-51-0). In particular, there is no need to specify the operation with a query parameter, because it is one of two operations that maps to HTTP GET.

The response contains a representation of the resource depending on the request. Parameters can specify which representation is required. The default is Raw. For details, see [Resource Representations on page 45.](#page-44-0)

For details of REST GET operations that execute the resource they operate on and return the execution result as a REST representation, see [Executable Objects on page 72.](#page-71-0)

#### **Example 13: Get collection /c/**

GET http://localhost:8080/soa/systinet/platform/restBasic/repository/c/

The content of a response to a similar request is shown in [Example 8 on page 47](#page-46-0).

## <span id="page-57-0"></span>**Example 14: Get the XML serialization of a document**

http://localhost:8080/soa/systinet/platform/restBasic/repository/c/d?meta&data&acl

#### **Example 15: Response to [Example 14 on page 58](#page-57-0)**

```
<?xml version="1.0" encoding="UTF-8"?>
<rest:resource xlink:href="http://localhost:8080/soa/systinet/platform/restBasic/repository/c/d" 
    xml:base="http://localhost:8080/soa/systinet/platform/restBasic/repository/" 
    type="document" 
    name="d"
```
requestURI="http://localhost:8080/soa/systinet/platform/restBasic/repository/c/d?acl=&data=&meta="

readURI="http://localhost:8080/soa/systinet/platform/restBasic/repository/c/d?meta&amp/desc&amp/data"

```
 revisionURI="http://localhost:8080/soa/systinet/platform/restBasic/repository/c/d?revision=1" 
 updateURI="http://localhost:8080/soa/systinet/platform/restBasic/repository/c/d?update"
```
updateRevisionURI="http://localhost:8080/soa/systinet/platform/restBasic/repository/c/d?update&revision=1"

deleteURI="http://localhost:8080/soa/systinet/platform/restBasic/repository/c/d?delete"

deleteRevisionURI="http://localhost:8080/soa/systinet/platform/restBasic/repository/c/d?delete&revision=1"

```
 undeleteURI="http://localhost:8080/soa/systinet/platform/restBasic/repository/c/d?undelete" 
 purgeURI="http://localhost:8080/soa/systinet/platform/restBasic/repository/c/d?purge"
```
purgeRevisionURI="http://localhost:8080/soa/systinet/platform/restBasic/repository/c/d?purge&revision=1"

viewURI="http://localhost:8080/soa/systinet/platform/restBasic/repository/c/d?view"

viewRevisionURI="http://localhost:8080/soa/systinet/platform/restBasic/repository/c/d?view&revision=1"

```
 aclURI="http://localhost:8080/soa/systinet/platform/restBasic/repository/c/d?acl" 
 revision="1" 
 xmlns:xsi="http://www.w3.org/2001/XMLSchema-instance" 
 xmlns:a="http://systinet.com/2005/05/soa/model/artifact" 
 xmlns:r="http://systinet.com/2005/05/repository" 
 xmlns:xsd="http://www.w3.org/2001/XMLSchema" 
 xmlns:pt="http://systinet.com/2005/05/soa/model/property/type" 
 xmlns:rest="http://systinet.com/2005/05/soa/resource" 
 xmlns:p="http://systinet.com/2005/05/soa/model/property" 
 xmlns:xlink="http://www.w3.org/1999/xlink" 
 xmlns:g="http://systinet.com/2005/05/soa/model/propertyGroup">
 <rest:metadata>
 <rest:path>c/d</rest:path>
  <rest:collection>c/</rest:collection>
 <rest:binary>0</rest:binary>
```

```
 <rest:contentType>text/xml; charset=utf-8</rest:contentType>
    <rest:type>document</rest:type>
     <rest:deleted>0</rest:deleted>
     <rest:owner>demouser</rest:owner>
     <rest:revision>
       <rest:number>1</rest:number>
      <rest:timestamp>2007-04-26T11:35:29.812Z</rest:timestamp>
       <rest:creator>demouser</rest:creator>
       <rest:label xsi:nil="true"/>
       <rest:last>1</rest:last>
     </rest:revision>
     <rest:relationships/>
     <rest:cached>0</rest:cached>
     <rest:checksum>0</rest:checksum>
   </rest:metadata>
   <rest:acl>
    <rest:owner>demouser</rest:owner>
     <rest:ace>
       <rest:principal type="group">system#everyone</rest:principal>
      <rest:permission>read</rest:permission>
     </rest:ace>
     <rest:effectivePermissions>
      <rest:permission>read</rest:permission>
       <rest:permission>write</rest:permission>
     </rest:effectivePermissions>
   </rest:acl>
   <rest:data representation="xmldata">
     <rest:xmlData contentType="text/xml; charset=utf-8" 
                 xml:base="http://localhost:8080/soa/systinet/platform/restBasic/repository/c/d">
      \langle a/ \rangle </rest:xmlData>
   </rest:data>
</rest:resource>
```
## Search in collection

The collection search functionality enables you to choose which documents are included in a collection listing. The listing contains only documents whose descriptor satisfies the conditions expressed in the request.

The search does not work for documents without a descriptor. A condition containing a property which is not in the descriptor's schema is never satisfied.

The condition consists of a name of a property, prefixed with  $cs$ . The value is a string. If the value is prefixed with an asterisk (\*), it is interpreted as case insensitive substring match. Otherwise, it is case sensitive. For properties with multiple value, one matching value is enough to satisfy the condition.

The query can contain more conditions. More conditions for one property form a set of alternatives (logical OR). Finally all remaining conditions and alternatives are joined with an AND logical operation.

It is possible to set the order of the documents using parameters, starting with the name of the property prefixed with  $\infty$ . For example  $\infty$  name=1,asc or equivalently  $\infty$  name=asc. The number is precedence of the ordering. The property cannot be of some type with (potentially) multiple values.

### **Example 16: All WSDLS containing substring hello in its name**

GET http://localhost:8080/soa/systinet/platform/rest/repository/wsdls/?cs\_name=\*hello

#### **Example 17: All person artifacts ordered by name**

GET http://localhost:8080/soa/systinet/platform/rest/repository/ contactArtifacts/?data&cs\_artifactType=urn:com:systinet:soa:model:artifacts:content:contact:person&co\_name=asc

Search options can be combined with meta, desc, and rss.

#### EXIST

The EXIST operation is used to check the existence of a resource.

<span id="page-60-0"></span>It is bound to HTTP GET or HEAD. The response does not contain an HTTP body, it contains only HTTP headers. The most important part of the response is the HTTP status code: 200 – resource exists, or 404 – resource does not exist.

#### **Example 18: Check the existence of resource /c/a**

GET http://localhost:8080/soa/systinet/platform/restBasic/repository/c/a?exist

#### **Example 19: Response to [Example 18 on page 61](#page-60-0)**

```
HTTP/1.1 200 OK
Server: Apache-Coyote/1.1
X-Powered-By: Servlet 2.4; JBoss-4.0.5.GA (build: CVSTag=Branch_4_0 date=200610162339)/Tomcat-5.5
Pragma: no-cache
Cache-Control: no-cache
Content-Length: 0
Date: Thu, 26 Apr 2007 12:17:22 GMT
```
#### <span id="page-61-0"></span>**Example 20: Check the existence of resource /c/a**

HEAD http://localhost:8080/soa/systinet/platform/restBasic/repository/c/a

#### **Example 21: Response to [Example 20 on page 62](#page-61-0)**

```
HTTP/1.1 200 OK
Server: Apache-Coyote/1.1
X-Powered-By: Servlet 2.4; JBoss-4.0.5.GA (build: CVSTag=Branch_4_0 date=200610162339)/Tomcat-5.5
Pragma: no-cache
Cache-Control: no-cache
Content-Length: 0
Date: Thu, 26 Apr 2007 12:17:22 GMT
```
## UPDATE

A similar operation to CREATE, this creates a new revision of the resource.

As with CREATE, it is not possible to specify the content of a collection.

#### **Example 22: Update a document**

POST http://localhost:8080/soa/systinet/platform/restBasic/repository/c/?resource=d&update

![](_page_61_Picture_11.jpeg)

You cannot enter the URL into a browser, as this will result in a GET request.

## DELETE

<span id="page-62-0"></span>A successful DELETE results in a response containing resource metadata, which shows that it has been deleted.

## **Example 23: Delete a document and return the XML serialization**

POST http://localhost:8080/soa/systinet/platform/restBasic/repository/c/d?delete

![](_page_62_Picture_4.jpeg)

You cannot enter the URL into a browser, as this will result in a GET request.

#### **Example 24: Response to [Example 23 on page 63](#page-62-0)**

```
<?xml version="1.0" encoding="UTF-8"?>
<rest:resource xlink:href="http://localhost:8080/soa/systinet/platform/restBasic/repository/c/d" 
     xml:base="http://localhost:8080/soa/systinet/platform/restBasic/repository/" 
 type="document" 
 name="d" 
  requestURI="http://localhost:8080/soa/systinet/platform/restBasic/repository/c/d?delete=" 
readURI="http://localhost:8080/soa/systinet/platform/restBasic/repository/c/d?meta&desc&data"
 revisionURI="http://localhost:8080/soa/systinet/platform/restBasic/repository/c/d?revision=1" 
  updateURI="http://localhost:8080/soa/systinet/platform/restBasic/repository/c/d?update" 
updateRevisionURI="http://localhost:8080/soa/systinet/platform/restBasic/repository/c/d?update&revision=1"
 deleteURI="http://localhost:8080/soa/systinet/platform/restBasic/repository/c/d?delete" 
deleteRevisionURI="http://localhost:8080/soa/systinet/platform/restBasic/repository/c/d?delete&revision=1"
 undeleteURI="http://localhost:8080/soa/systinet/platform/restBasic/repository/c/d?undelete" 
 purgeURI="http://localhost:8080/soa/systinet/platform/restBasic/repository/c/d?purge" 
purgeRevisionURI="http://localhost:8080/soa/systinet/platform/restBasic/repository/c/d?purge&revision=1"
 viewURI="http://localhost:8080/soa/systinet/platform/restBasic/repository/c/d?view" 
viewRevisionURI="http://localhost:8080/soa/systinet/platform/restBasic/repository/c/d?view&revision=1"
 aclURI="http://localhost:8080/soa/systinet/platform/restBasic/repository/c/d?acl" 
 revision="1" 
 xmlns:xsi="http://www.w3.org/2001/XMLSchema-instance" 
 xmlns:a="http://systinet.com/2005/05/soa/model/artifact" 
 xmlns:r="http://systinet.com/2005/05/repository" 
 xmlns:xsd="http://www.w3.org/2001/XMLSchema" 
 xmlns:pt="http://systinet.com/2005/05/soa/model/property/type" 
 xmlns:rest="http://systinet.com/2005/05/soa/resource" 
 xmlns:p="http://systinet.com/2005/05/soa/model/property" 
 xmlns:xlink="http://www.w3.org/1999/xlink" 
 xmlns:g="http://systinet.com/2005/05/soa/model/propertyGroup">
   <rest:metadata>
    <rest:path>c/d</rest:path>
     <rest:collection>c/</rest:collection>
     <rest:binary>0</rest:binary>
     <rest:contentType>text/xml; charset=utf-8</rest:contentType>
    <rest:type>document</rest:type>
     <rest:deleted>1</rest:deleted>
```

```
 <rest:owner>demouser</rest:owner>
     <rest:revision>
       <rest:number>1</rest:number>
       <rest:timestamp>2007-04-26T12:41:19.906Z</rest:timestamp>
      <rest:creator>demouser</rest:creator>
       <rest:label xsi:nil="true"/>
     <rest:last>1</rest:last>
     </rest:revision>
    <rest:relationships/>
    <rest:cached>0</rest:cached>
     <rest:checksum>0</rest:checksum>
  </rest:metadata>
</rest:resource>
```
## UNDELETE

<span id="page-64-0"></span>A successful UNDELETE results in a response containing resource metadata, which shows that it has been undeleted.

#### **Example 25: Undelete a document and return the XML serialization**

POST http://localhost:8080/soa/systinet/platform/restBasic/repository/c/d?undelete

![](_page_64_Picture_5.jpeg)

You cannot enter the URL into a browser, as this will result in a GET request.

#### **Example 26: Response to [Example 25 on page 65](#page-64-0)**

```
<?xml version="1.0" encoding="UTF-8"?>
<rest:resource xlink:href="http://localhost:8080/soa/systinet/platform/restBasic/repository/c/d" 
     xml:base="http://localhost:8080/soa/systinet/platform/restBasic/repository/" 
 type="document" 
 name="d" 
  requestURI="http://localhost:8080/soa/systinet/platform/restBasic/repository/c/d?undelete=" 
readURI="http://localhost:8080/soa/systinet/platform/restBasic/repository/c/d?meta&desc&data"
 revisionURI="http://localhost:8080/soa/systinet/platform/restBasic/repository/c/d?revision=1" 
  updateURI="http://localhost:8080/soa/systinet/platform/restBasic/repository/c/d?update" 
updateRevisionURI="http://localhost:8080/soa/systinet/platform/restBasic/repository/c/d?update&revision=1"
 deleteURI="http://localhost:8080/soa/systinet/platform/restBasic/repository/c/d?delete" 
deleteRevisionURI="http://localhost:8080/soa/systinet/platform/restBasic/repository/c/d?delete&revision=1"
 undeleteURI="http://localhost:8080/soa/systinet/platform/restBasic/repository/c/d?undelete" 
 purgeURI="http://localhost:8080/soa/systinet/platform/restBasic/repository/c/d?purge" 
purgeRevisionURI="http://localhost:8080/soa/systinet/platform/restBasic/repository/c/d?purge&revision=1"
 viewURI="http://localhost:8080/soa/systinet/platform/restBasic/repository/c/d?view" 
viewRevisionURI="http://localhost:8080/soa/systinet/platform/restBasic/repository/c/d?view&revision=1"
 aclURI="http://localhost:8080/soa/systinet/platform/restBasic/repository/c/d?acl" 
 revision="1" 
 xmlns:xsi="http://www.w3.org/2001/XMLSchema-instance" 
 xmlns:a="http://systinet.com/2005/05/soa/model/artifact" 
 xmlns:r="http://systinet.com/2005/05/repository" 
 xmlns:xsd="http://www.w3.org/2001/XMLSchema" 
 xmlns:pt="http://systinet.com/2005/05/soa/model/property/type" 
 xmlns:rest="http://systinet.com/2005/05/soa/resource" 
 xmlns:p="http://systinet.com/2005/05/soa/model/property" 
 xmlns:xlink="http://www.w3.org/1999/xlink" 
 xmlns:g="http://systinet.com/2005/05/soa/model/propertyGroup">
   <rest:metadata>
    <rest:path>c/d</rest:path>
     <rest:collection>c/</rest:collection>
     <rest:binary>0</rest:binary>
     <rest:contentType>text/xml; charset=utf-8</rest:contentType>
    <rest:type>document</rest:type>
     <rest:deleted>0</rest:deleted>
```

```
 <rest:owner>demouser</rest:owner>
     <rest:revision>
       <rest:number>1</rest:number>
       <rest:timestamp>2007-04-26T12:41:19.906Z</rest:timestamp>
      <rest:creator>demouser</rest:creator>
       <rest:label xsi:nil="true"/>
      <rest:last>1</rest:last>
     </rest:revision>
    <rest:relationships/>
    <rest:cached>0</rest:cached>
     <rest:checksum>0</rest:checksum>
  </rest:metadata>
</rest:resource>
```
## **PURGE**

<span id="page-66-0"></span>A successful PURGE results in a response containing resource metadata, which shows that it has been purged:

## **Example 27: Delete a document and return the XML serialization**

POST http://localhost:8080/soa/systinet/platform/restBasic/repository/c/d?purge

![](_page_66_Picture_5.jpeg)

You cannot enter the URL into a browser, as this will result in a GET request.

#### **Example 28: Response to [Example 27 on page 67](#page-66-0)**

```
<?xml version="1.0" encoding="UTF-8"?>
<rest:resource xlink:href="http://localhost:8080/soa/systinet/platform/restBasic/repository/c/d" 
     xml:base="http://localhost:8080/soa/systinet/platform/restBasic/repository/" 
 type="document" 
 name="d" 
  requestURI="http://localhost:8080/soa/systinet/platform/restBasic/repository/c/d?purge=" 
readURI="http://localhost:8080/soa/systinet/platform/restBasic/repository/c/d?meta&desc&data"
 revisionURI="http://localhost:8080/soa/systinet/platform/restBasic/repository/c/d?revision=1" 
  updateURI="http://localhost:8080/soa/systinet/platform/restBasic/repository/c/d?update" 
updateRevisionURI="http://localhost:8080/soa/systinet/platform/restBasic/repository/c/d?update&revision=1"
 deleteURI="http://localhost:8080/soa/systinet/platform/restBasic/repository/c/d?delete" 
deleteRevisionURI="http://localhost:8080/soa/systinet/platform/restBasic/repository/c/d?delete&revision=1"
 undeleteURI="http://localhost:8080/soa/systinet/platform/restBasic/repository/c/d?undelete" 
 purgeURI="http://localhost:8080/soa/systinet/platform/restBasic/repository/c/d?purge" 
purgeRevisionURI="http://localhost:8080/soa/systinet/platform/restBasic/repository/c/d?purge&revision=1"
 viewURI="http://localhost:8080/soa/systinet/platform/restBasic/repository/c/d?view" 
viewRevisionURI="http://localhost:8080/soa/systinet/platform/restBasic/repository/c/d?view&revision=1"
 aclURI="http://localhost:8080/soa/systinet/platform/restBasic/repository/c/d?acl" 
 revision="1" 
 xmlns:xsi="http://www.w3.org/2001/XMLSchema-instance" 
 xmlns:a="http://systinet.com/2005/05/soa/model/artifact" 
 xmlns:r="http://systinet.com/2005/05/repository" 
 xmlns:xsd="http://www.w3.org/2001/XMLSchema" 
 xmlns:pt="http://systinet.com/2005/05/soa/model/property/type" 
 xmlns:rest="http://systinet.com/2005/05/soa/resource" 
 xmlns:p="http://systinet.com/2005/05/soa/model/property" 
 xmlns:xlink="http://www.w3.org/1999/xlink" 
 xmlns:g="http://systinet.com/2005/05/soa/model/propertyGroup">
   <rest:metadata>
    <rest:path>c/d</rest:path>
     <rest:collection>c/</rest:collection>
     <rest:binary>0</rest:binary>
     <rest:contentType>text/xml; charset=utf-8</rest:contentType>
    <rest:type>document</rest:type>
     <rest:deleted>1</rest:deleted>
```

```
 <rest:owner>demouser</rest:owner>
     <rest:revision>
      <rest:number>1</rest:number>
      <rest:timestamp>2007-04-26T12:41:19.906Z</rest:timestamp>
      <rest:creator>demouser</rest:creator>
      <rest:label xsi:nil="true"/>
      <rest:last>1</rest:last>
     </rest:revision>
     <rest:relationships/>
    <rest:cached>0</rest:cached>
     <rest:checksum>0</rest:checksum>
   </rest:metadata>
</rest:resource>
```
## <span id="page-68-0"></span>REST Exceptions

Exceptions that result from a REST operation are represented in the HTTP response in XML.

#### **Example 29: Error Response**

```
<?xml version="1.0" encoding="UTF-8"?>
<rest:exception xml:base="http://localhost:8080/soa/systinet/platform/restBasic/repository/" 
    xmlns:xsi="http://www.w3.org/2001/XMLSchema-instance" 
    xmlns:a="http://systinet.com/2005/05/soa/model/artifact" 
    xmlns:r="http://systinet.com/2005/05/repository" 
    xmlns:xsd="http://www.w3.org/2001/XMLSchema" 
    xmlns:pt="http://systinet.com/2005/05/soa/model/property/type" 
    xmlns:rest="http://systinet.com/2005/05/soa/resource" 
   xmlns:p="http://systinet.com/2005/05/soa/model/property" 
    xmlns:xlink="http://www.w3.org/1999/xlink" 
   xmlns:g="http://systinet.com/2005/05/soa/model/propertyGroup">
   <rest:code>r:document-not-found</rest:code>
   <rest:message>{http://systinet.com/2005/05/repository}document-not-found: 
      REST request processing failed. Method: GET, URL: 
http://localhost:8080/soa/systinet/platform/restBasic/repository/absent.xml
   </rest:message>
   <rest:stackTrace>com.systinet.platform.RepositoryException: 
{http://systinet.com/2005/05/repository}document-not-found: 
 REST request processing failed. Method: GET, URL: 
http://localhost:8080/soa/systinet/platform/restBasic/repository/absent.xml
 at com.systinet.platform.rest.service.RestService.process(RestService.java:236)
   at com.systinet.platform.servlet.processing.RawServiceClassWrappingServlet.
    genericDo(RawServiceClassWrappingServlet.java:139)
   at com.systinet.platform.servlet.processing.RawServiceClassWrappingServlet.
   doGet(RawServiceClassWrappingServlet.java:126)
  at javax.servlet.http.HttpServlet.service(HttpServlet.java:697)
  at javax.servlet.http.HttpServlet.service(HttpServlet.java:810)
  at org.apache.catalina.core.ApplicationFilterChain.internalDoFilter(ApplicationFilterChain.java:252)
  at org.apache.catalina.core.ApplicationFilterChain.doFilter(ApplicationFilterChain.java:173)
  at com.systinet.platform.servlet.processing.security.HttpBasicFilter.doFilter(HttpBasicFilter.java:116)
  at 
com.systinet.platform.servlet.processing.security.AbstractSecurityFilter.doFilter(AbstractSecurityFilter.java:72)
```
 at org.apache.catalina.core.ApplicationFilterChain.internalDoFilter(ApplicationFilterChain.java:202) at org.apache.catalina.core.ApplicationFilterChain.doFilter(ApplicationFilterChain.java:173) at com.systinet.platform.servlet.processing.security.SiteminderFilter.doFilter(SiteminderFilter.java:95)

#### at

com.systinet.platform.servlet.processing.security.AbstractSecurityFilter.doFilter(AbstractSecurityFilter.java:72)

at org.apache.catalina.core.ApplicationFilterChain.internalDoFilter(ApplicationFilterChain.java:202)

 at org.apache.catalina.core.ApplicationFilterChain.doFilter(ApplicationFilterChain.java:173) at

com.systinet.platform.servlet.processing.security.InitSecurityFilter.doFilter(InitSecurityFilter.java:30)

 at org.apache.catalina.core.ApplicationFilterChain.internalDoFilter(ApplicationFilterChain.java:202) at org.apache.catalina.core.ApplicationFilterChain.doFilter(ApplicationFilterChain.java:173) at org.jboss.web.tomcat.filters.ReplyHeaderFilter.doFilter(ReplyHeaderFilter.java:96) at org.apache.catalina.core.ApplicationFilterChain.internalDoFilter(ApplicationFilterChain.java:202) at org.apache.catalina.core.ApplicationFilterChain.doFilter(ApplicationFilterChain.java:173) at org.apache.catalina.core.StandardWrapperValve.invoke(StandardWrapperValve.java:213) at org.apache.catalina.core.StandardContextValve.invoke(StandardContextValve.java:178) at org.jboss.web.tomcat.security.SecurityAssociationValve.invoke(SecurityAssociationValve.java:175) at org.jboss.web.tomcat.security.JaccContextValve.invoke(JaccContextValve.java:74) at org.apache.catalina.core.StandardHostValve.invoke(StandardHostValve.java:126) at org.apache.catalina.valves.ErrorReportValve.invoke(ErrorReportValve.java:105) at org.jboss.web.tomcat.tc5.jca.CachedConnectionValve.invoke(CachedConnectionValve.java:156) at org.apache.catalina.core.StandardEngineValve.invoke(StandardEngineValve.java:107) at org.apache.catalina.connector.CoyoteAdapter.service(CoyoteAdapter.java:148) at org.apache.coyote.http11.Http11Processor.process(Http11Processor.java:869) at

org.apache.coyote.http11.Http11BaseProtocol\$Http11ConnectionHandler.processConnection(Http11BaseProtocol.java:664)

at org.apache.tomcat.util.net.PoolTcpEndpoint.processSocket(PoolTcpEndpoint.java:527)

at org.apache.tomcat.util.net.MasterSlaveWorkerThread.run(MasterSlaveWorkerThread.java:112)

```
 at java.lang.Thread.run(Thread.java:595)
```
 Caused by: com.systinet.platform.RepositoryException: {http://systinet.com/2005/05/repository}documentnot-found:

The document absent.xml was not found.

at com.systinet.platform.rdbms.runtime.impl.Resource.invokeGetResourceInternal(Resource.java:1383)

at com.systinet.platform.rdbms.runtime.impl.Resource.getResourceInternal(Resource.java:1327)

- at com.systinet.platform.rdbms.runtime.impl.Resource.getResourceByPath(Resource.java:323)
- at com.systinet.platform.rdbms.runtime.xmldbadapter.DbSessionImpl.doGetResource(DbSessionImpl.java:109)

```
 at com.systinet.platform.xmldb.DbSession.getResource(DbSession.java:271)
```
at com.systinet.platform.impl.SessionImpl.getDocument(SessionImpl.java:426)

at com.systinet.platform.rest.service.RestHelper.getDocumentResource(RestHelper.java:620)

 at com.systinet.platform.rest.service.RestGETProcessing.processGetRaw(RestGETProcessing.java:751) at

com.systinet.platform.rest.service.RestGETProcessing.getProcessSetHttpOkNoCache(RestGETProcessing.java:206)

at com.systinet.platform.rest.service.RestGETProcessing.processGetPreparsed(RestGETProcessing.java:147)

```
at com.systinet.platform.rest.service.RestGETProcessing.processGet(RestGETProcessing.java:117)
```

```
 at com.systinet.platform.rest.service.RestService.executeOperation(RestService.java:279)
```
at com.systinet.platform.rest.service.RestService.process(RestService.java:226)

... 34 more

```
 </rest:stackTrace>
</rest:exception>
```
The Content-type of the response is text/xml. The interpretation of HTTP response codes for different operations is summarized in the following table.

| Code                | <b>CREATE</b> | <b>GET</b> | <b>UPDATE</b> | <b>DELETE</b> | <b>Meaning</b>                                                                                                    |
|---------------------|---------------|------------|---------------|---------------|----------------------------------------------------------------------------------------------------|
| 400 Bad<br>Request  | yes           | yes        | yes           | yes           | Bad request if:<br>the request REST operation is invalid<br>$\bullet$<br>serialization is erroneous<br>$\bullet$<br>mime type is not supported<br>$\bullet$<br>resource is not supported<br>$\bullet$ |
| 401<br>Unauthorized | yes           | yes        | yes           | yes           | Authentication failure. Credentails are required<br>or were invalid. Serialization of the exception<br>is not provided because the Java object is not<br>available.                                   |
| 403<br>Forbidden    | yes           | yes        | yes           | yes           | The current user does not have the right to<br>perform the requested action.                                                                                                    |
| 404 Not<br>Found    | yes           | yes        | yes           | yes           | The resource does not exist $-$ the containing<br>collection in the case of CREATE.                                                                                                    |
| 409<br>Conflict     | yes           | no         | yes           | yes           | Conflict, if the resource already exists for create<br>or concurrent modification for update and delete.                                                                                              |

**Table 6. Possible HTTP Response Codes**

# <span id="page-71-0"></span>Executable Objects

In SOA Systinet there are two kinds of objects that can be executed: functional resources and some artifacts, for example, task artifacts. What these objects have in common is that they are basically a description of a function which builds its result based on (some part of) data stored on the repository.
### Functional Resources

A functional resource is a piece of code that can handle a request and somehow provide a response. In SOA Systinet, they are accessible though the REST interface with URIs that contain service namespace. For details, see [Table 1](#page-39-0).

For example:

http://localhost:8080/soa/systinet/platform/rest/service/system/product-information

It is possible to map more resources to the same collection (e.g. system/). However, it is not possible to map one functional resource under another one. For example it would be illegal to add a resource mapped to system/product-information/jvm-information; the space already belongs to the product information functional resource.

A functional resource (or its programmer) can choose which HTTP operations to support, and is reponsible for handling the request parameters.

The functional resource are meant to replace XQueries which, in the previous versions, serve the same purpose.

For example the WSIL functionality is now implemented by the functional resource available at:

http://localhost:8080/soa/systinet/platform/rest/service/system/wsil

However, in the previous version the XQuery providing the WSIL document was located elsewhere. This problem is addressed by the introduction of aliases: documents with a special content type that are located in the repository namespace. An execute request for the alias is forwarded to the associated functional resource.

For example, the following request returns the same document as the previous one:

GET http://localhost:8080/soa/systinet/platform/rest/repository/queries/wsil.xqy?execute

### Executable Artifacts

Several kinds of repository documents can be executed: task artifacts, saved search artifacts, and aliases. A document is executed by a request containing an execute parameter.

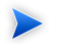

The parameter execute is also used in conjunction with the fulltext parameter, to run a full text search through a given collection (and its subcollections).

The result of an execution of a task artifact is the resulting report document.

The representation of the result can be modified by request parameters data or rss.

The last kind executable documents are aliases. They are, technically speaking, not artifacts but they appear in a collection for artifacts. The data they contain is a reference to associated functional resource:

```
<?xml version="1.0" encoding="UTF-8"?>
<rest:resource xlink:href="http://localhost:8080/soa/systinet/platform/rest/repository/queries/wsil.xqy"
     xml:base="http://localhost:8080/soa/systinet/platform/rest/repository/" 
  type="document" 
 name="wsil.xqy" 
  ...
\sim <rest:metadata>
     <rest:path>queries/wsil.xqy</rest:path>
     <rest:collection>queries/</rest:collection>
    <rest:binary>0</rest:binary>
     <rest:contentType>x-application/alias</rest:contentType>
    <rest:type>document</rest:type>
     <rest:deleted>0</rest:deleted>
     <rest:owner>systinet:admin</rest:owner>
     <rest:revision>
       <rest:number>1</rest:number>
       <rest:timestamp>2007-04-26T09:42:31.578Z</rest:timestamp>
      <rest:creator>systinet:admin</rest:creator>
       <rest:label xsi:nil="true"/>
       <rest:last>1</rest:last>
     </rest:revision>
     <rest:relationships/>
     <rest:cached>0</rest:cached>
     <rest:checksum>0</rest:checksum>
     <rest:extensions>
       <r:alias xmlns:r="http://systinet.com/2005/05/repository">/system/wsil</r:alias>
     </rest:extensions>
   </rest:metadata>
   <rest:descriptor/>
   <rest:data representation="xmldata">
     <rest:xmlData contentType="x-application/alias"
                 xml:base="http://localhost:8080/soa/systinet/platform/rest/repository/queries/wsil.xqy"/>
```
 </rest:data> </rest:resource>

# <span id="page-74-0"></span>Proprietary REST Client

The Java REST HTTP client hides the technical details of the REST protocol.

It is composed of the following base packages and classes:

• org.systinet.platform.rest

A package containing the foundation of the client that is used through its implementation, mainly:

• org.systinet.platform.rest.Client

REST Client implementation.

• org.systinet.platform.rest.Source

Hides REST request data format complexity.

• org.systinet.platform.rest.ClientException

Client exception thrown by the client.

• org.systinet.platform.rest.RestHelper

Constants and helper methods.

• org.systinet.platform.rest.schema.model.xsd

A package containing object representation classes of a REST resource.

• org.systinet.platform.rest.schema.model.xsd.Resource

The root class of the REST resource serialization.

For more details, see the Javadoc located in SOA\_HOME/doc/api.

#### *REST Interface 75*

### Basic Principles

This section will show you how to interact with SOA Systinet using the REST HTTP client.

For a REST GET, use the following steps:

1 GET credentials.

It is possible to omit this step and access the server without any credentials - using anonymous access. However, only publicly visible documents can be accessed in this way.

The other option is to use HTTP Basic authentication:

```
Credentials credentials = SecurityHelper.createCredentials("demouser", "changeit", 
SecurityHelper.HttpBasic);
```
2 Construct the resource URL. For HTTP Basic authentication the base URL is:

```
public static String RESTBaseHttpBasicUrl = 
"http://localhost:8080/soa/systinet/platform/restBasic/repository/";
```
For single sign-on, it resembles the following URL:

```
public static String RESTBaseAnonymousUrl = 
"http://localhost:8080/soa/systinet/platform/rest/repository/";
```
A resource URL is composed of a server base URL, collection name, and the resource name:

String resourceUrl = RESTBaseHttpBasicUrl + "businessServiceArtifacts/test";

3 GET resource by invoking the GET method on the REST client. In this example, we GET the REST resource representation with sections data, meta, descriptor, and ACL:

Resource resource = Client.get(resourceUrl, AccessMode.DATA\_META\_DESC\_ACL, credentials);

4 Output the result:

System.out.println(resource.getMetadata().getPath());

#### The complete code fragment (HTTP Basic) is shown below:

```
// Copyright 2001-2007 Systinet Corp. All rights reserved.
// Use is subject to license terms.
package example;
import org.idoox.security.Credentials;
import org.idoox.wasp.SecurityHelper;
import org.systinet.platform.rest.AccessMode;
import org.systinet.platform.rest.Client;
import org.systinet.platform.rest.Source;
import org.systinet.platform.rest.schema.model.xsd.Resource;
public class RESTExample {
 public static String RESTBaseHttpBasicUrl =
   "http://localhost:8080/soa/systinet/platform/restBasic/repository/";
 public static void main(String[] args) throws Exception {
  Credentials credentials =
   SecurityHelper.createCredentials("demouser", "changeit", SecurityHelper.HttpBasic);
  String resourceUrl = RESTBaseHttpBasicUrl + "businessServiceArtifacts/test";
  Resource resource = Client.get(resourceUrl, AccessMode.DATA_META_DESC_ACL, credentials);
  System.out.println(resource.getMetadata().getPath());
 }
}
```
To REST CREATE, follow these steps:

- 1 GET credentials in the same way as described in the inquiry case.
- 2 CREATE resource parts (in this example we provide data only):

Source data = new Source("example text content");

3 Use a secure endpoint to publish the artifact:

#### *REST Interface 77*

Resource resource = Client.createDocument(rootCollectionUrl, "test", data, credentials);

#### The complete code fragment (HTTP Basic) is shown below:

```
// Copyright 2001-2007 Systinet Corp. All rights reserved.
// Use is subject to license terms.
package example;
import org.idoox.security.Credentials;
import org.idoox.wasp.SecurityHelper;
import org.systinet.platform.rest.AccessMode;
import org.systinet.platform.rest.Client;
import org.systinet.platform.rest.Source;
import org.systinet.platform.rest.schema.model.xsd.Resource;
public class RESTExample {
 public static String RESTBaseHttpBasicUrl =
   "http://localhost:8080/soa/systinet/platform/restBasic/repository/";
 public static void main(String[] args) throws Exception {
  Credentials credentials =
   SecurityHelper.createCredentials("demouser", "changeit", SecurityHelper.HttpBasic);
  String rootCollectionUrl = RESTBaseHttpBasicUrl;
   Source data = new Source("example text content");
  Resource resource = Client.createDocument(rootCollectionUrl, "test", data, credentials);
  System.out.println(resource.getMetadata().getPath());
  }
}
```
<span id="page-77-0"></span>For more details, see the HP SOA Systinet Demo Guide and [Chapter 2, REST Interface.](#page-14-0)

### REST Client Package

This section describes how to use the client distribution. This client allows you to access SOA Systinet through a REST HTTP interface.

The installation program creates the client distribution in the subdirectory, client, of the directory in which SOA Systinet is installed. In this section, the system property CLIENT\_HOME refers to this directory.

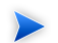

The CLIENT HOME directory contains all required files and can be copied to a location of your choice.

The CLIENT HOME contains three subdirectories:

- bin shell scripts for running the REST tools. Not necessary unless you want to use these tools.
- conf files with client's configuration.
- lib jar files that compose the client.

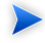

Directory conf/sdm/, including its content and file lib/platform\_sdm.jar, are not necessary for the REST client. They are used only in the SDM client.

If you want to use an HTTPS connection to an SOA Systinet server, you must import the server's certificate into the truststore using the standard Java keytool command. The recommended location and name is CLIENT HOME/conf/client.truststore.

You do not have to place client files to directories that have specific names. For example, all client files can be copied to the flat directory.

### Client Classpath

For each Java program using the REST client, the associated . jar files must be added to the classpath. The classpath must contain all the .jar files located in the lib directory of the client distribution (except the platform\_sdm.jar):

```
account client.jar
activation.jar
builtin_serialization.jar
commons-logging-api.jar
commons-logging.jar
core_services_client.jar
core_tools.jar
group client.jar
jaxm.jar
```
### *REST Interface 79*

```
jaxrpc.jar
log4j.jar
platform-core.jar
runner.jar
saaj.jar
security-ng.jar
security2-ng.jar
security providers.jar
uddiclient_api_v3.jar
uddiclient_core.jar
wasp.jar
xercesImpl.jar
xml-apis.jar
```
### Client Environment

To run your HP SOA Registry Foundation client code, you must set the following Java properties:

```
-Dwasp.location=CLIENT_HOME
-Dwasp.config.location=conf/clientconf.xml 
-Djava.security.auth.login.config=CLIENT_HOME/conf/jaas.config
-Didoox.debug.level=1
-Didoox.debug.logger=log4j
-Dorg.apache.commons.logging.Log=org.apache.commons.logging.impl.SimpleLog
```
#### If the client will use HTTPS transport, set this additional property:

-Djavax.net.ssl.trustStore=CLIENT\_HOME/conf/client.truststore

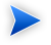

Replace CLIENT\_HOME with an appropriate directory name or variable.

# 3 SDM Client

The SDM client provides a high-level abstraction of artifact descriptors and relationships. It is built on top of the [Proprietary REST Client on page 75](#page-74-0), and provides methods to speed up modeling and interaction with SOA Systinet.

It is composed of the following base packages and classes:

• org.systinet.platform.sdm

A package containing the foundation of the client that is used through its implementation, mainly:

• org.systinet.platform.sdm.SdmClientConstants

Constants used to reference particular repository collections where artifacts are stored and taxonomy URN.

• org.systinet.platform.sdm.SdmClientHelper

Helper class providing useful methods for artifacts manipulation.

• org.systinet.platform.sdm.SdmClient

Core of the generic client allowed to work with any artifact type. On top of this core is a specific adaptor for each artifact. This client is not typically used directly.

• org.systinet.platform.sdm.xsd.artifact

A package containing implementation classes for each artifact type. Each artifact type class contains CRUD methods allowing the creation of artifact instances and their manipulation.

• org.systinet.platform.sdm.xsd.artifact.Artifact

Superclass of all artifact type classes.

• org.systinet.platform.sdm.xsd.property

Implementation of all artifact properties.

For more details please see the Javadoc located in SOA\_HOME/doc/api.

### Basic Principles

This section shows how to interact with SOA Systinet using the SDM Client.

For an inquiry pattern, use the following steps:

1 Get credentials.

Unless you want to use anonymous access, it is necessary to create HTTP Basic credentials:

```
Credentials credentials
         =SecurityHelper.createCredentials("demouser", "changeit", SecurityHelper.HttpBasic);
```
2 Construct the artifact URL. For SSL transport HTTP Basic authentication the base URL follows this example:

static final String restEndpoint="https://localhost:8843/soa/systinet/platform/restBasic/repository/";

#### In the case of anonymous access, use the following URL:

static final String restEndpoint="https://localhost:8843/soa/systinet/platform/rest/repository/";

An artifact URL is comprised of a server base URL, collection name, and the artifact name:

```
String webServiceUrl
  = restEndpoint+"/"+SdmClientConstants.COLLECTION_NAME_WEBSERVICE+"/"+artifactName;
```
3 Get the artifact by invoking the static method on the artifact type class:

```
WebServiceArtifact webServiceArtifact
```
= WebServiceArtifact.get(webServiceUrl, credentials);

#### 4 Output the result:

```
SdmClientHelper.showArtifact(webServiceArtifact);
```
#### The complete code fragment (HTTP Basic) is shown below:

```
// Copyright 2001-2007 Systinet Corp. All rights reserved.
// Use is subject to license terms.
package example;
import org.idoox.security.Credentials;
import org.idoox.wasp.SecurityHelper;
import org.systinet.platform.sdm.SdmClientConstants;
import org.systinet.platform.sdm.SdmClientHelper;
import org.systinet.platform.sdm.xsd.artifact.WebServiceArtifact;
public class InquiryExample {
  static final String restEndpoint="https://localhost:8843/soa/systinet/platform/restBasic/repository/";
  static final String artifactName="MyWebServiceArtifact";
  public static void main(String[] args) throws Exception {
   Credentials credentials
    =SecurityHelper.createCredentials("demouser", "changeit", SecurityHelper.HttpBasic);
   String webServiceUrl
    = restEndpoint + "/" + SdmClientConstants.COLLECTION_NAME_WEBSERVICE + "/" + artifactName;
   WebServiceArtifact webServiceArtifact
    = WebServiceArtifact.get(webServiceUrl, credentials);
   SdmClientHelper.showArtifact(webServiceArtifact);
  }
}
```
#### To publish, follow these steps:

1 Get credentials in the same way as described in the inquiry case.

#### 2 Build artifact:

```
WebServiceArtifact artifact = new WebServiceArtifact();
artifact.setNameGroup(new NameGroup(new Name[] {
   new Name("en","FTP Web Service")
  }));
artifact.setDescriptionGroup(new DescriptionGroup(
 new Description[] {
  new Description("en", 
    "Web Service artifact representing a Web Service interface to the FTP protocol.")
  }));
AccessPoint accessPoint = new AccessPoint("http://soap.systinet.net:9080/FTPService");
accessPoint.setUseType("Unsecured endpoint");
artifact.setAccessPointGroup(new AccessPointGroup(new AccessPoint[]{
   accessPoint 
 }));
// production stage
artifact.setProductionStage(
 new ProductionStage(
  "Production",
   SdmClientConstants.TAXONOMY_LIFECYCLE_STAGES,
   "uddi:systinet.com:soa:model:taxonomies:lifecycleStages:production"));
```
#### 3 Use a secure endpoint to publish the artifact:

```
String webServiceUrl
         = WebServiceArtifact.create(
         restEndpoint,
         artifactName,
         buildWebServiceArtifact(),
         null,null,credentials);
```
#### The complete code fragment (HTTP Basic) is shown below:

```
// Copyright 2001-2007 Systinet Corp. All rights reserved.
// Use is subject to license terms.
package example;
```
import org.idoox.security.Credentials;

```
import org.idoox.wasp.SecurityHelper;
import org.systinet.platform.sdm.SdmClientConstants;
import org.systinet.platform.sdm.xsd.artifact.WebServiceArtifact;
import org.systinet.platform.sdm.xsd.group.AccessPointGroup;
import org.systinet.platform.sdm.xsd.group.DescriptionGroup;
import org.systinet.platform.sdm.xsd.group.NameGroup;
import org.systinet.platform.sdm.xsd.property.AccessPoint;
import org.systinet.platform.sdm.xsd.property.Description;
import org.systinet.platform.sdm.xsd.property.Name;
import org.systinet.platform.sdm.xsd.property.ProductionStage;
public class PublicationExample {
 static final String restEndpoint="https://localhost:8843/soa/systinet/platform/restBasic/repository/";
 static final String artifactName="MyWebServiceArtifact";
 public static void main(String[] args) throws Exception {
  Credentials credentials
    =SecurityHelper.createCredentials("demouser", "changeit", SecurityHelper.HttpBasic);
  String webServiceUrl = WebServiceArtifact.create(
        restEndpoint,
         artifactName,
         buildWebServiceArtifact(),
         null, null, credentials); 
   System.out.println("Creates Web Service artifact: "+webServiceUrl);
 }
 private static WebServiceArtifact buildWebServiceArtifact() {
  WebServiceArtifact artifact =new WebServiceArtifact();
  artifact.setNameGroup(new NameGroup(new Name[] {
    new Name("en","FTP Web Service")
    }));
  artifact.setDescriptionGroup(new DescriptionGroup(
    new Description[] {
      new Description("en","Web Service artifact representing FTP Web Service.")
    }));
  AccessPoint accessPoint = new AccessPoint("http://soap.systinet.net:9080/FTPService");
  accessPoint.setUseType("Unsecured endpoint");
  artifact.setAccessPointGroup(new AccessPointGroup(new AccessPoint[]{
     accessPoint 
    }));
```

```
 // production stage
  artifact.setProductionStage(
   new ProductionStage(
    "Production",
    SdmClientConstants.TAXONOMY_LIFECYCLE_STAGES,
    "uddi:systinet.com:soa:model:taxonomies:lifecycleStages:production"));
  return artifact;
 }
}
```
For more details, see the HP Systinet Demo Guide and [Chapter 2, REST Interface](#page-14-0).

# SDM Client Package

The SDM client is the same as the REST client described in [REST Client Package on page 78](#page-77-0).

Do not remove conf/sdm and include lib/platform\_sdm.jar in the classpath.

 $\mathbf{A}$ 

# 4 Technical Security

This chapter provides a technical description of SOA Systinet security.

Security is described in the following sections:

- [SOA Systinet Overview on page 87](#page-86-0)
- [Users and Groups on page 88](#page-87-0)
- [Transport Security on page 90](#page-89-0)
- [Authentication on page 91](#page-90-0)
- [Resource ACL on page 91](#page-90-1)
- [WEB Security on page 93](#page-92-0)
- [Platform Services on page 93](#page-92-1)
- <span id="page-86-0"></span>• [Reporting Services on page 94](#page-93-0)
- [Policy Manager Services on page 94](#page-93-1)

# SOA Systinet Overview

SOA Systinet consists of the following components:

• **Web UI**

Exposes the WEB service providing the SOA Systinet UI.

• **Platform**

Provides a repository (data store) for artifacts.

Exposes WEB and REST services to manage artifacts.

### • **Policy Manager**

Engine for policy validation.

Exposes REST services to policy management and validation.

### • **Reporting**

Store for report definitions and data.

Engine for report generation.

Exposes REST service for report management.

<span id="page-87-0"></span>These components are deployed as a single EAR file which is generated by the installation.

For details, see the *HP SOA Systinet Installation and Deployment Guide* .

# Users and Groups

SOA Systinet delegates authentication to the J2EE container. The userstore is not managed by SOA Systinet, but by the application server or LDAP/AD tools.

SOA Systinet uses the following definitions:

• **User**

A user represents the identity accessing SOA Systinet.

Use your application or LDAP/AD tools to manage users.

• **User Profile**

Profiles provide additional information for SOA Systinet. For example, a contact email used for mail notifications and a primary group used for collective ownership.

• **Role**

Roles are defined by functional security. They define the actions permitted to a user. Currently, only the *administrator* role is defined.

• **Group**

Groups are defined by organizational security following the company structure.

SOA Systinet uses the following types of groups:

• **external**

Groups defined by LDAP. These must be managed within LDAP.

#### • **internal (local)**

Groups managed within SOA Systinet by the administrator.

SOA Systinet uses the following user types for processing:

#### • **authenticated**

A user authenticated by J2EE. For example, a user/password for HTTP.

See [Authentication on page 91](#page-90-0) for authentication mechanisms.

#### • **anonymous**

A user who does not pass any credentials and accesses service on access points with an anonymous authentication mechanism.

The name used in ACL is systinet#anonymous.

#### • **resource owner**

A user who owns the accessed resource. Used in ACL evaluation.

#### • **administrator**

A user with the administrator role. The administrator has the rights to perform all actions (no ACLs are applied on resources, management tasks, and so on).

During installation, you must define an administrator.

SOA Systinet user and group management enables you to assign the administrator role to users or entire user groups.

#### • **system administrator**

An internal identity used for the execution of internal tasks. It is not possible to authenticate (log in) with this identity. This user has the same capabilities as an administrator.

The name used in ACL is systinet:admin.

SOA Systinet uses the following built-in groups:

• system#registered

All users who exists in the userstore. In other words, users who are authenticated.

<span id="page-89-0"></span>• system#everyone

Both authenticated users (group system#registered) and anonymous users (systinet#anonymous).

# Transport Security

SOA Systinet provides several REST and WEB services. They are exposed at access points mapped on the HTTP and HTTPS transports provided by the hosting application server. It also provides installation scenarios where you can enable or disable HTTP or HTTPS.

SOA Systinet does not provide SSL management (certificates) because HTTPS transport is provided by the application server.

For simple JBoss configuration, SOA Systinet provides automatic SSL enablement (certificate generation and SSL configuration) during installation.

On the client side (for example, SOA Systinet accesses HTTPS URLs to upload WSDLs), the handling of SSL certificates is configurable (for example, the selection of truststores, enable/disable hostname verification).

### <span id="page-90-0"></span>Authentication

Authentication is provided by the J2EE application server. The application server capability determines which method is used (for example, HTTP Basic, SiteMinder). For backward compatibility, it is possible to configure SOA Systinet authentication (SiteMinder and client SSL certificates) but the preferred authentication is via J2EE application servers,

<span id="page-90-1"></span>For details on SOA Systinet authentication, see the *HP SOA Systinet Installation and Deployment Guide* .

J2EE session management is used for both WEB and REST services.

### Resource ACL

SOA Systinet does not use J2EE authorization to access service resources (for example, REST resources are artifacts and collection or WEB resources are tasks).

Platform, Policy Manager, and Reporting Service components provide hierarchical resource models accessible by REST. In these models there are collections and resources, where a collection can contain both individual resources and other collections.

Platform and Reporting Service use the same ACL model.

When access to a resource is requested, ACL is used to authorize access for a user using the following model:

- An ACL is a list of ACEs, where an ACE is composed of the following model:
	- **resource owner**

Can be either a user or a group.

**resource owner** and **administrator** always have read and write permission granted so ACLs are not evaluated in these cases.

• ACL is a list of ACEs, where an ACE is composed of:

- user or group identification
- granted permission:
	- **read**:
		- artifact/resource permission to read any data and metadata of the artifact.
		- collection permission to read the content and metadata of the collection.
	- **write**:
		- **artifact/resource** permission to update any data and metadata of the artifact.
		- **collection** permission to create new artifacts, resources, and sub-collections, and to update the metadata of the collection.
- No negative ACE.

It is not possible to deny permission to a user or group.

• No inheritance or propagation of ACL.

Only the ACL of the accessed artifact is used for authorization.

A change to a collection ACL does not change any ACLs of collection members.

To read or update an artifact, it is sufficient to have read or write permission on the resource.

When a resource is created, its default ACL is set by artifact. It is possible to configure default ACLs per collection (for example, artifact type).

For details about the default ACL configuration, see "Default ACL Configuration" in the *HP SOA Systinet Reference Guide* .

<span id="page-92-0"></span>For details about changing the default ACL configuration, see "Configuring the Default ACLs" in the *HP SOA Systinet Administration Guide* .

## **WEB Security**

The UI is composed of *tasks* mapped on URLs. All UI tasks require an authenticated user who must sign in to SOA Systinet.

The UI is composed of static tasks, so this setup is part of the WEB configuration.

<span id="page-92-1"></span>WEB uses J2EE session management, provided by the application server.

## Platform Services

Platform provides two REST services. They are exposed on the following access points, mapped on HTTP and HTTPS transports provided by the hosting application server:

#### • **Proprietary REST**

http://host:port/context/systinet/platform/rest/ and https://host:port/context/systinet/platform/rest/ operate with the *anonymous* authentication mechanism.

http://host:port/context/systinet/platform/restBasic/ and https://host:port/context/systinet/platform/restBasic/ operate with the default HTTP Basic authentication mechanism, specified by the application server.

#### • **Atom-Based REST**

http://host:port/context/platform/rest/ and https://host:port/context/platform/rest/ operate with the *anonymous* authentication mechanism.

http://host:port/context/platform/restSecure/ and https://host:port/context/platform/restSecure/ operate with the default HTTP Basic authentication mechanism, specified by the application server.

The REST service uses J2EE session management, provided by the application server.

# <span id="page-93-0"></span>Reporting Services

Reporting provides a REST service. It is exposed on the following access points, mapped on HTTP and HTTPS transports provided by the hosting application server:

#### • **Atom-Based REST**

http://host:port/context/reporting/rest/ and https://host:port/context/reporting/rest/ operate with the *anonymous* authentication mechanism.

http://host:port/context/reporting/restSecure/ and https://host:port/context/reporting/restSecure/ operate with the default HTTP Basic authentication mechanism, specified by the application server.

<span id="page-93-1"></span>The REST service uses J2EE session management, provided by the application server.

### Policy Manager Services

Policy Manager provides a REST service. It is exposed on the following access points, mapped on HTTP and HTTPS transports provided by the hosting application server:

#### • **Atom-Based REST**

http://host:port/context/policymgr/rest/ and https://host:port/context/policymgr/rest/ operate with the *anonymous* authentication mechanism.

http://host:port/context/policymgr/restSecure/ and https://host:port/context/policymgr/restSecure/ operate with the default HTTP Basic authentication mechanism, specified by the application server.

The REST service uses J2EE session management, provided by the application server.

# 5 RSS

RSS (Really Simple Syndication ) is an XML-based system for subscribing to information sources. For details, see [http://www.rss-specifications.com/rss-specifications.htm.](http://www.rss-specifications.com/rss-specifications.htm)

SOA Systinet provides RSS feeds, and can be used to subscribe to others.

This section describes the kind of RSS Feeds supported, where to find them, and how to use the **Feed Reader** dashboard portlet.

## Kinds of RSS Feed

SOA Systinet provides the following kinds of RSS feed:

• **document feed**

Contains the document revisions as separate items.

• **collection feed**

Consists of recently changed documents in collections.

• **saved search feed**

The RSS representation of saved search results.

## Syndication Syntax

Each request for RSS must contain a URL parameter rss, which can be parameterized. The optional value specifies the required format of the syndicate. SOA Systinet supports the following popular syntaxes of syndicates:

• Atom v0.3 (use URL parameter ?rss=atom\_0.3)

- Atom 1.0 (use URL parameter  $rs_{s=atom}$  1.0)
- RSS 0.9 (use URL parameter rss=rss\_0.9)
- RSS 0.92 (use URL parameter rss=rss\_0.92)
- RSS 0.93 (use URL parameter rss=rss\_0.93)
- RSS 0.94 (use URL parameter  $rs = rs = 0.94$ )
- RSS 1.0 (use URL parameter rss=rss\_1.0)
- RSS 2.0 (use URL parameter rss or rss=rss\_2.0), which is the default RSS format.

## Subscriptions over RSS

Although SOA Systinet has no abstraction of subscriptions, you can be notified of changes to repository data.

*Notification*s about new items in syndicates are a natural feature of RSS feed readers. Feed readers cache the syndicated items and inform users about new ones from the latest feed.

RSS feed readers use the item attribute, link, to recognize if the item has already been read or not. SOA Systinet's RSS feed item identifiers are based on the REST revision URL of the syndicated resource. So, when the resource is created/modified, the URL of the current revision of the resource is changed. The RSS feed reader is then able to recognize that a new item has appeared in the syndication (replacing the old one), and informs the user about the changes.

The main advantage of this kind of subscription is that users need not learn any new proprietary subscription API. Users can use their favorite RSS feed readers or the one implemented as a SOA Systinet dashboard portlet.

# 6 Custom Source Parsers

The source parser you write creates an object representation of a log of messages—when your input source is only a single message, it creates a log of one message.

The following list specifies a mapping between concepts and classes in HP SOA Systinet Policy Manager API:

- A log of messages corresponds to an instance of org.systinet.policy.validation.ValidationSourceCollection It can contain both inline request/response messages and references to external messages. As credentials are passed along, the external messages can be secured with HTTP basic authentication.
- A request/response conversation (or a single message, if it is one-way) corresponds to an instance of org.systinet.policy.validation.ValidationSource. When creating an instance of this class, make sure you set up:
	- SourceType this should be set to org.systinet.policy.validation.ValidationConstants#Elements.SOURCE\_CONVERSATION, in case of request/response conversation, or soap:Envelope for single-message validation.
	- One (for one-way) or two (for request-response conversation) messages.
- A message corresponds to an instance of org. systinet.policy.validation.ValidationSourceDocument.

You should set up:

• **content**

The SOAP payload of the message.

• **contentURL**

The url of the SOAP payload. If the SOAP message is inline in the parsed source, you can use org.systinet.xml.XPointerHelper.appendToURL(java.lang.String,java.lang.String), together with

org.systinet.xml.DOMHelper.getXPointer(org.w3c.dom.Element) to create a URL pointing directly to the payload.

• **contentBOM** (optional)

The BOM signature of the content.

• **description** (optional)

The WSDL description of the message.

• **descriptionURL** (optional)

URL of the WSDL description of the message.

• **metadata** (optional)

Metadata associated with the message. Anything which is java.io.Serializable can be added to the metadata. The built-in handlers understand only

org.systinet.policy.validation.SOAPMetadataConstants.METADATA\_MESSAGE\_HEADERS, which is used as a key to access transport headers.

• **sourceType**

This field should be either soap:Envelope to indicate that only a SOAP content is available, or org.systinet.policy.validation.ValidationConstants#Elements.SOURCE\_MESSAGE, to indicate that additional metadata is available.

• **sourceDocumentURL**

This field should be set to the URL of the whole message; that is, the container for the SOAP payload and metadata. If this container is inlined in a bigger structure, you may use the XPointerHelper class mentioned above to get a more detailed URL. If there is no URL, rather than leaving this field empty, use the URL of the SOAP payload or of the whole request/response conversation.

The parser's main method is public ValidationSourceCollection parse(String uri, String rootElementNamespaceURI, String rootElementLocalName, SourceResolver resolver, CredentialsList credentials) throws SourceParseException, CredentialsException. Usually, the parser follows these steps:

- 1 The parser inspects the rootElementNamespaceURI and rootElementLocalName to determine if the document should be handled by this parser. If not, it returns immediately with null and the parsing framework continues with the next parser.
- 2 The parser retrieves the parsed document from the source resolver: Source source = resolver.getSource(uri, credentials). This call fetches the document if this is the first time the document was accessed (this is why credentials must be passed) or uses a cached version if the document has been fetched already. The cache expires when the validation of this source ends.
- 3 The source parser should either create an instance of ValidationSourceDocument, pass a reference to another document, or do both. For example, a WSDL source parser creates an instance of ValidationSource, adds the parsed WSDL as a new ValidationSourceDocument, and then includes each contained/referenced xml schema via ValidationSource.addReferencedDocument. All the referenced documents are parsed before the validation starts.
- 4 If the resource being parsed is a collection, the parser should create a ValidationSourceCollection and add the references via addReferencedSource.

The URL which goes to the addReferencedXXX methods might point inside the parsed resource if XPointer is used. You can use DOMHelper.getXPointer() and XPointerHelper.appendToURL() to create such a URL.

To be recognized by the source parsing framework, the parser must be bound to the /systinet/policy/validation/sources/ JNDI context.

# 7 Custom Validation Handlers

In addition to the built-in handlers described in the Assertion Schema section in the HP SOA Systinet Reference Guide, you can write and deploy your own validation handlers without further changes to the HP SOA Systinet Policy Manager installation.

The following points should be kept in mind:

#### • **Home and remote interfaces**

The handler must have org.systinet.policy.validation.handlers.DialectValidator as its remote interface and org.systinet.policy.validation.handlers.DialectValidatorHome as its remote home interface.

#### • **Classloaders**

The handler should be deployed within the same classloader. This not only makes sure of better performance, but you also do not have to modify the existing systinet-policy.ear. For further details, see jboss-app.xml.

#### • **Deployment path**

The handler must be deployed to the systinet/policy/validation/handlers/ JNDI context.

#### • **Exceptions**

The handler should never throw an exception, apart from org.systinet.http.CredentialsException. If an error occurs, the handler should always create a report saying that there has been an error.

#### • **Incoming assertions**

The incoming list of assertions contains instances of org.systinet.policy.validation.handlers.DialectValidator#AssertionRecord.

#### • **Return value**

The return value must be a list of org.systinet.policy.model.report.Result. In this list, there is one result for each of the assertions in the incoming list, placed in the same order.

#### • **getDialect()**

This method returns the URI of the dialect this handler accepts. It must be the same as the namespace URI of the first element in the pe: Enforcement section of the assertion definition. It is used to filter the input list of assertions. Only the assertions with this namespace are passed into this handler.